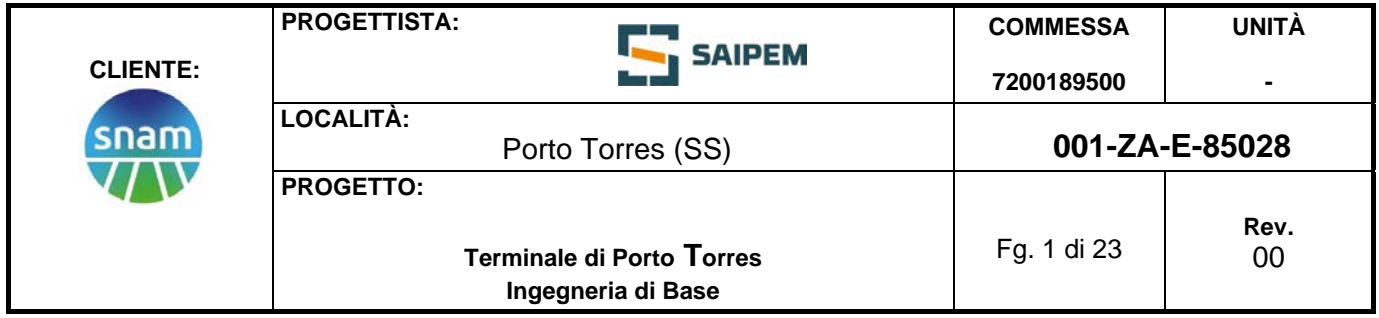

# **TERMINALE DI PORTO TORRES**

**STUDIO MODELLISTICO DI DISPERSIONE SEDIMENTI IN AMBIENTE MARINO IN FASE DI CANTIERE**

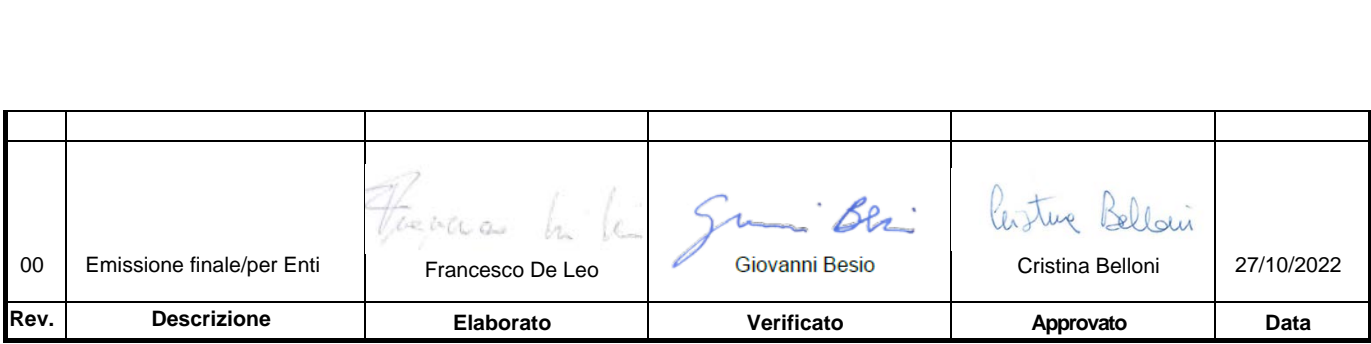

Documento di proprietà **Snam**. La Società tutelerà i propri diritti in sede civile e penale a termini di legge.

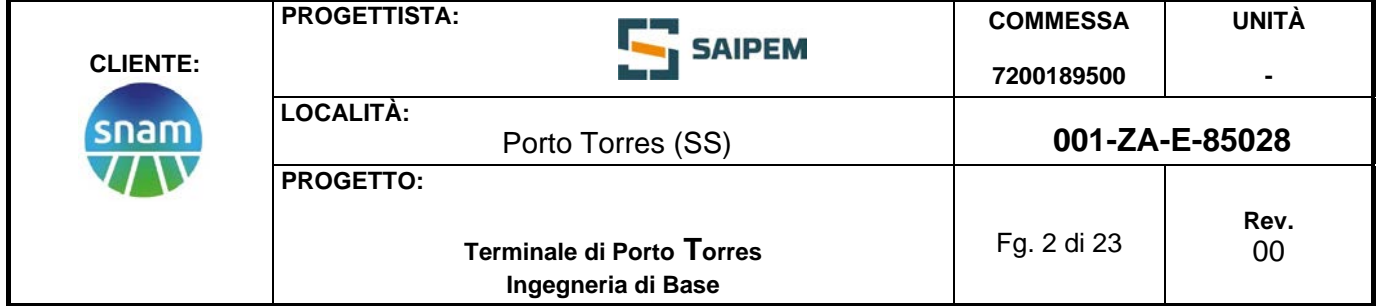

# **INDICE**

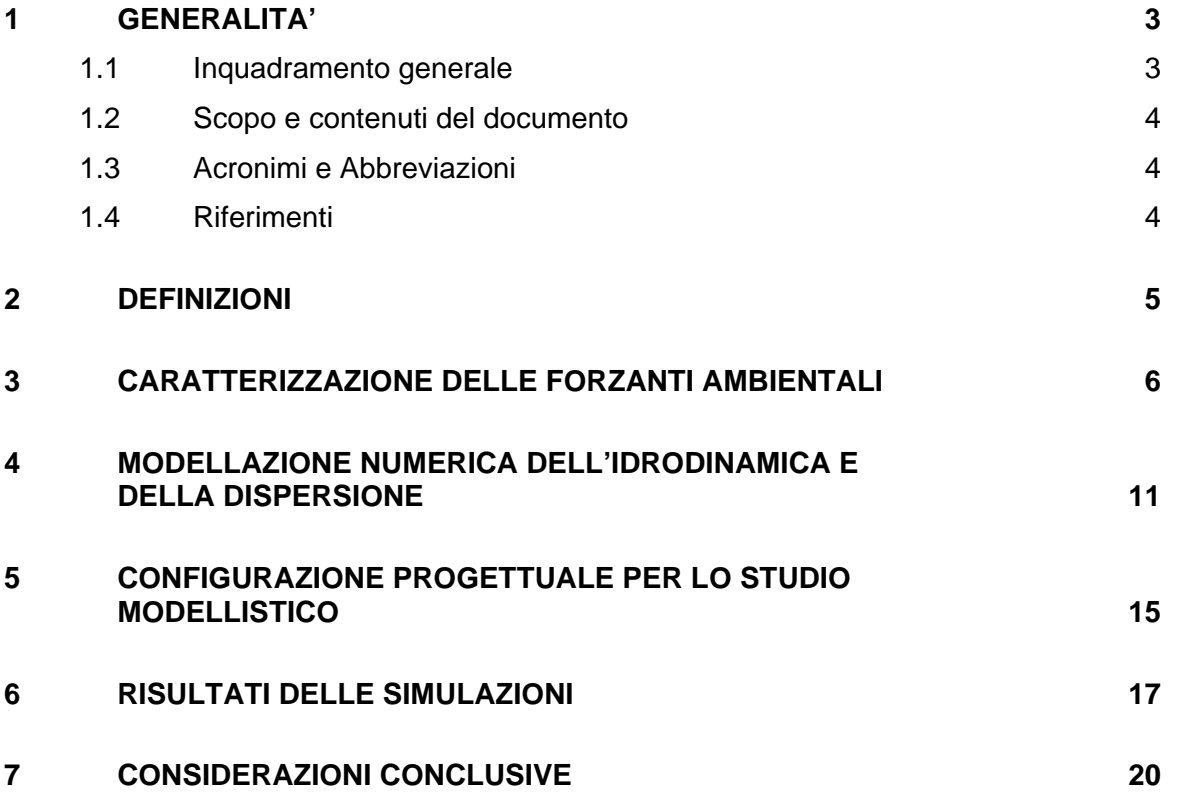

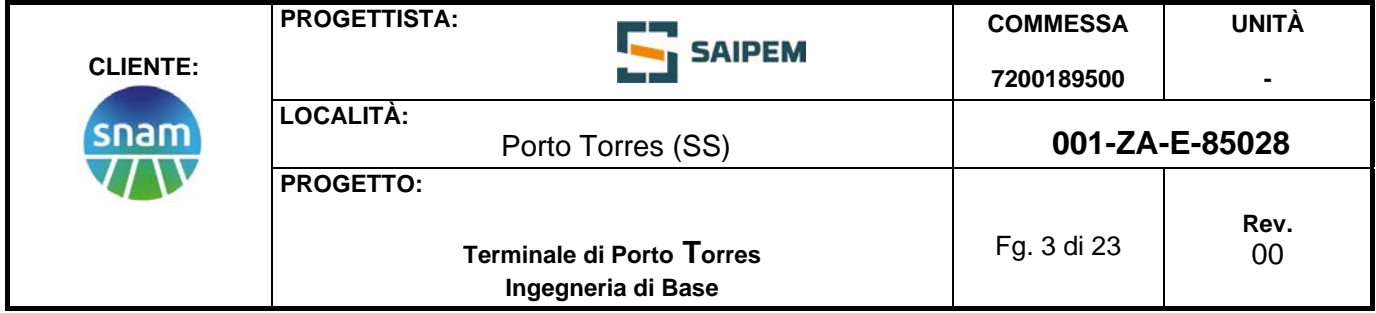

#### **1 GENERALITA'**

#### **1.1 Inquadramento generale**

Snam Rete Gas sta sviluppando un progetto per l'approvvigionamento di gas naturale nel Nord della Regione Sardegna che prevede l'ormeggio a lungo termine (25 anni) di una unità di stoccaggio e rigassificazione (FSRU) di Gas Naturale Liquefatto (GNL) all'interno del porto industriale di Porto Torres nonché i lavori impiantistici, civili e marittimi di adeguamento della relativa banchina di ormeggio fino al limite di batteria con la condotta di distribuzione di gas naturale che porterà il gas alle utenze industriali e civili del nord Sardegna.

La condotta di collegamento con la Dorsale Sardegna Nord per il trasporto del gas naturale avrà un diametro DN 650 ed una pressione di progetto (DP) di 75 barg.

La posizione selezionata per l'ormeggio della FSRU è rappresentata nella immagine sottostante e corrisponde all'attuale molo carbonifero (Banchina E-ON) cui attraccano le navi che approvvigionano la vicina centrale elettrica di Fiume Santo di proprietà di EPH.

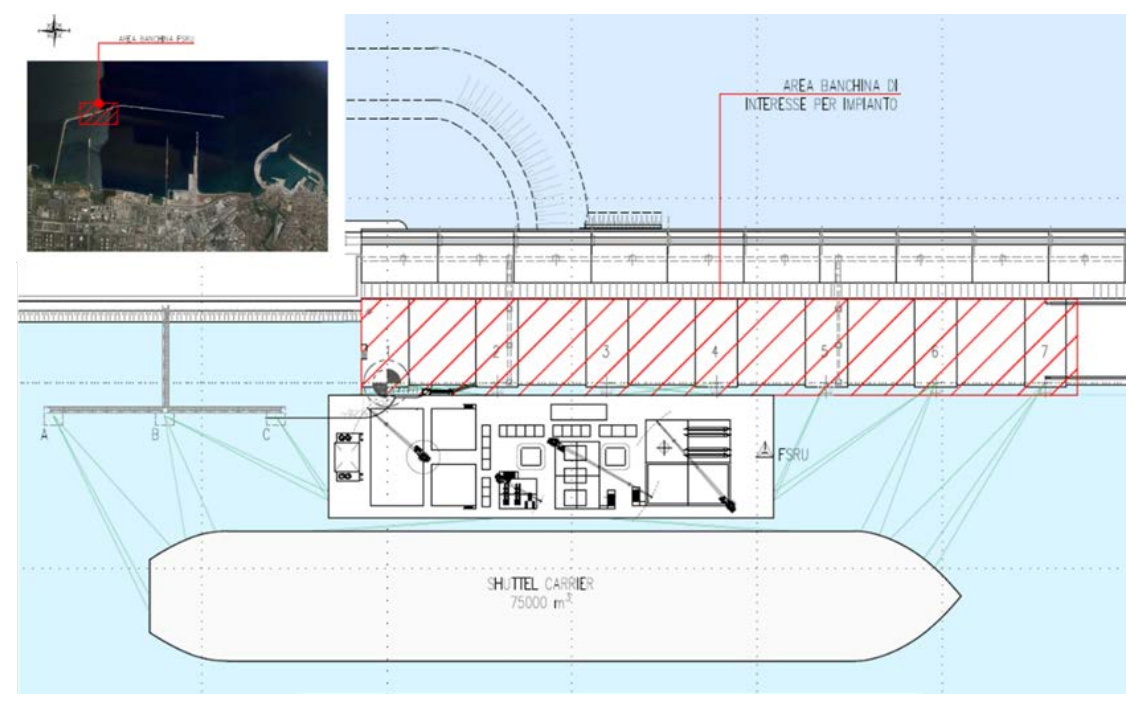

**Figura 1.1: Posizione dell'area di installazione della FSRU**

<span id="page-2-0"></span>Il porto industriale di Porto Torres è classificato in Categoria II e Classe I secondo la legge italiana n. 84 (del 28 gennaio 1994)

Per l'adeguamento della banchina di ormeggio si rende necessaria l'infissione di alcuni pali in acciaio di diametro 1200 mm a ridosso della posizione di ormeggio della FSRU (cfr. [Figura 1.1\)](#page-2-0). Il presente report riassume gli studi per la valutazione degli eventuali impatti che tale operazione può indurre sull'ambiente marino circostante.

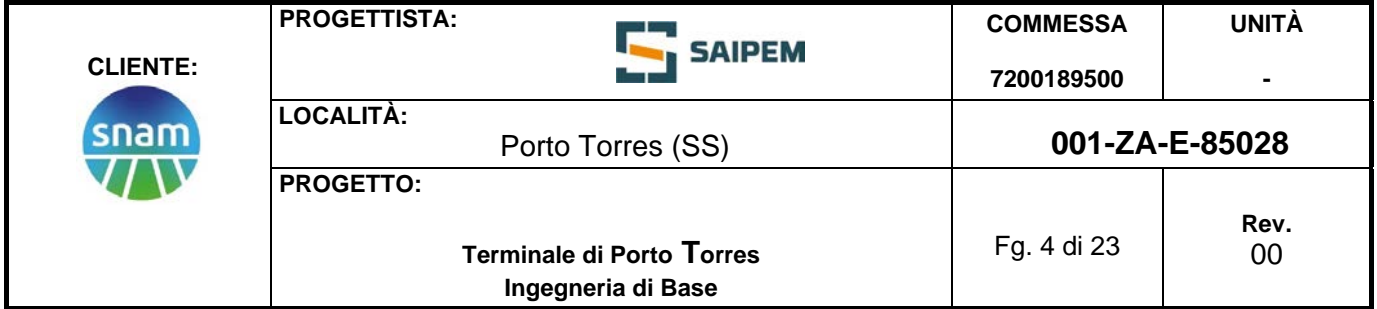

## **1.2 Scopo e contenuti del documento**

Il Dipartimento di Ingegneria Civile, Chimica e Ambientale dell'Università degli Studi di Genova (DICCA) è stato incaricato di implementare un modello matematico al fine di valutare i processi di dispersione del materiale mobilitato dalle operazioni di infissione dei pali in prossimità dell'impianto della FSRU.

Nel presente elaborato vengono riportate tutte le informazioni utilizzate per la costruzione del modello, per la definizione delle condizioni al contorno impiegate e sono riportati i risultati per le diverse simulazioni realizzate. Il presente report tecnico costituisce la relazione finale relativa ai risultati di una serie di simulazioni atte a descrivere la dispersione di sedimenti all'interno del porto di Porto Torres e nelle aree limitrofe, a seconda degli scenari alternativi considerati.

Lo studio di modellazione è stato condotto per simulare e quantificare i potenziali effetti indotti dalle lavorazioni a mare in fase di cantiere sull'ambiente marino circostante in termini di sospensione dei sedimenti e aumento della torbidità e fornire gli elementi conoscitivi per la valutazione di tali potenziali impatti, che verrà descritta all'interno dello Studio di Impatto Ambientale (SIA).

#### **1.3 Acronimi e Abbreviazioni**

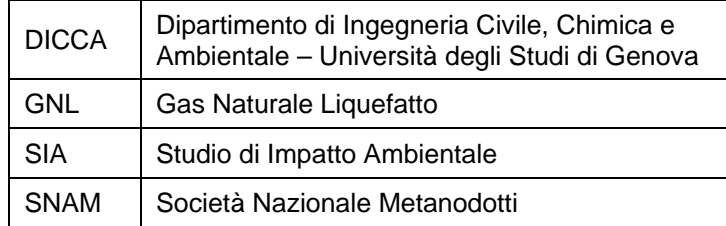

#### **1.4 Riferimenti**

Cremonini, G., De Leo, F., Stocchino, A., & Besio, G. (2021). On the selection of timevarying scenarios of wind and ocean waves: Methodologies and applications in the North Tyrrhenian Sea. *Ocean Modelling*, 163, 101819.

Mentaschi, L., Besio, G., Cassola, F., & Mazzino, A. (2013). Developing and validating a forecast/hindcast system for the Mediterranean Sea. *Journal of Coastal Research*, (65 (10065)), 1551-1556.

Mentaschi, L., Besio, G., Cassola, F., & Mazzino, A. (2015). Performance evaluation of Wavewatch III in the Mediterranean Sea. *Ocean Modelling*, 90, 82-94.

Dushaw, B. D., Egbert, G. D., Worcester, P. F., Cornuelle, B. D., Howe, B. M., & Metzger, K. (1997). A TOPEX/POSEIDON global tidal model (TPXO. 2) and barotropic tidal currents determined from long-range acoustic transmissions. *Progress in Oceanography*, 40(1-4), 337-367.

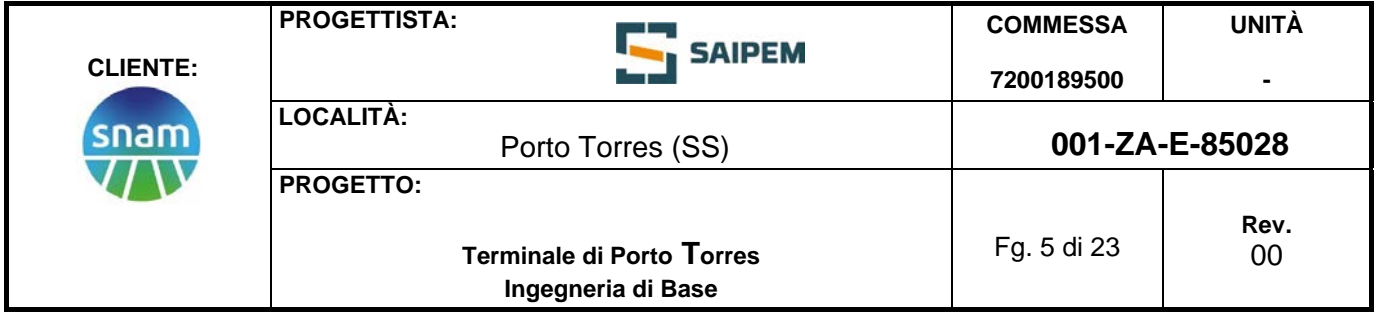

# **2 DEFINIZIONI**

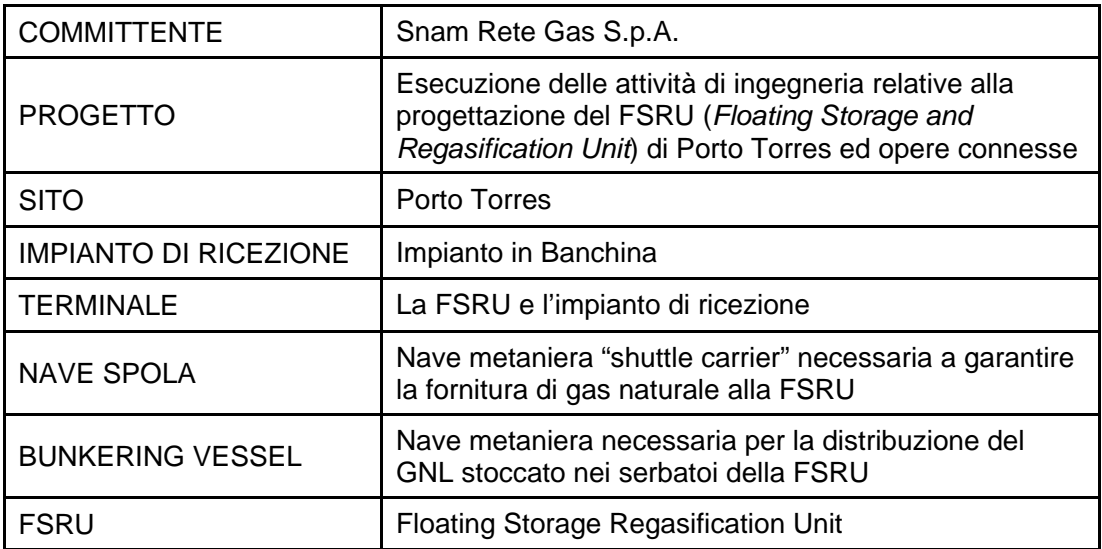

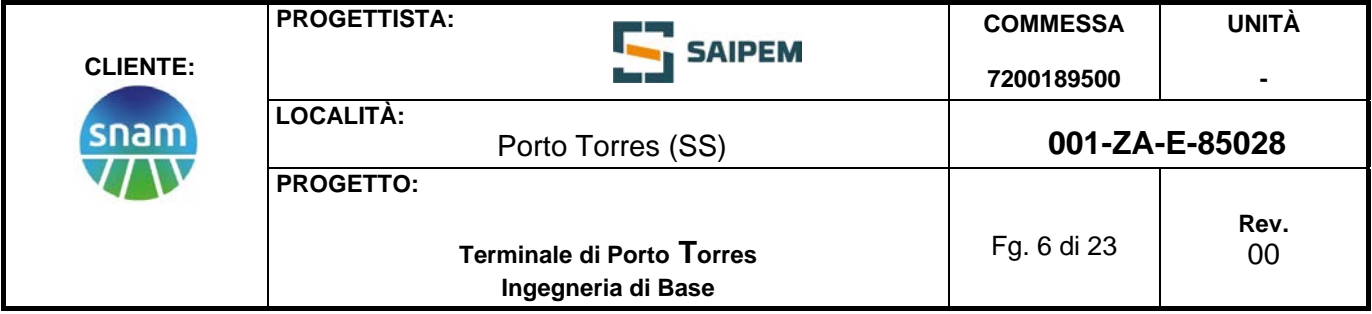

### <span id="page-5-0"></span>**3 CARATTERIZZAZIONE DELLE FORZANTI AMBIENTALI**

L'analisi dei processi fisici relativi alla circolazione costiera e ai processi di dispersione in tale zona è sempre stata di grande interesse da un punto di vista sia scientifico sia applicativo. La necessità di avere a disposizione degli strumenti di analisi e predizione di tale tipo di processi è sentita non solo in ambito di pianificazione e programmazione delle attività umane nella fascia costiera (i.e., controllo della dispersione dei dragaggi, progettazione degli emissari degli impianti di depurazione) ma anche in ambito di gestione delle emergenze e della qualità delle acque (i.e., sversamenti e dispersione di inquinanti sia lato terra che mare, incidenti in mare ed operazioni di *search*&*rescue*).

In quest'ottica nelle ultime decadi, soprattutto grazie alla crescita esponenziale della potenza di calcolo dei moderni computer, è stato fatto sempre maggiore affidamento sull'utilizzo di programmi di calcolo in grado di realizzare simulazioni numeriche dell'idrodinamica marina e costiera e dei processi di dispersione sia da un punto di vista euleriano (dinamica della concentrazione) che da un punto di vista lagrangiano (dispersione di massa e oggetti). Lo studio di tali fenomeni generalmente si basa su un'enorme quantità di informazioni che richiedono elevati tempi di computazione e grandi potenze di calcolo non sempre disponibili: questo, in particolare, può succedere quando ad esempio il dataset in esame proviene da un servizio di ri-analisi climatologica, caratterizzato da alta risoluzione temporale e spaziale. In questo caso, può essere conveniente ridurre il numero di condizioni ambientali da tenere in considerazione per le simulazioni numeriche, in modo da individuare e conservare i modi più significativi della variabilità del fenomeno.

Risolvere un numero limitato di condizioni ambientali, altresì dette "scenari", è vantaggioso perché non solo permette di selezionare gli scenari più importanti per il processo investigato ma anche perché viene ridotto significativamente il carico computazionale necessario per risolvere l'intera catena di modellazione. A tal fine, è possibile impiegare delle tecniche di "Data mining" ovvero di analisi massiva dei dati a disposizione, tramite algoritmi di raggruppamento dati (cd. *clusterizzazione*); tale approccio permette di raggruppare un insieme di dati in classi di oggetti (cluster) sulla base della loro similarità/dissimilarità. Un cluster rappresenta un raggruppamento di elementi che sono simili tra loro e sono dissimili dagli elementi di un altro cluster. Il risultato che si ottiene è un sottoinsieme di elementi in grado di riassumere il dataset iniziale, mantenendo le sue proprietà principali.

Nel presente studio si adotta una metodologia che permette di caratterizzare il clima meteo-marino considerando la velocità del vento, il campo di pressione, la forzante di marea e le condizioni del moto ondoso. Per la costruzione del dataset iniziale viene quindi scelta una finestra temporale adeguata in funzione del tipo di processo che si vuole studiare, ovvero la descrizione della dispersione di inquinanti/sedimenti/particelle in acque costiere, in seguito all'immissione in mare di una portata definita in un certo intervallo di tempo.

Le variabili meteo-marine impiegate nel presente studio derivano dai prodotti di hindcast del DICCA (www3.dicca.unige.it/meteocean/hindcast.html). Tramite una rianalisi delle condizioni atmosferiche, è stato costruito un database contenente dati orari di onda, vento e campo barico definiti su una griglia con risoluzione di circa 10 km lon/lat, estesa a tutto il bacino del Mar Mediterraneo (Mentaschi et al., 2013, 2015). L'implementazione del dataset di hindcast è avvenuta in seguito alla validazione e alla ottimizzazione della catena di modelli numerici impiegata (WRF per la parte meteo e

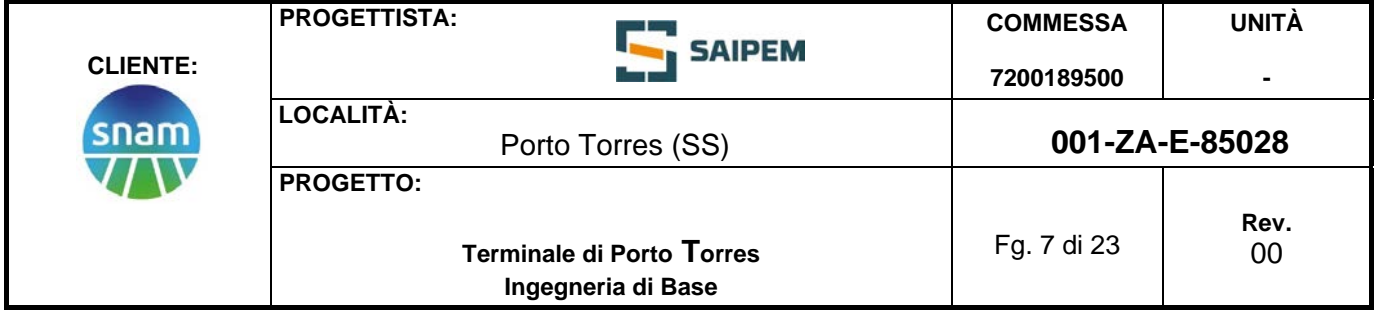

WaveWatchIII per la parte onde) e, ad oggi, questi dati sono stati utilizzati in numerose ricerche e applicazioni.

Per lo sviluppo degli algoritmi di identificazione di scenari climatici caratteristici vengono prese in considerazione le serie temporali dal 1979 al 2020, su base oraria, di altezza d'onda significativa  $(H_s)$ , di periodo e direzione di picco (rispettivamente,  $T_p$  e  $\theta_p$ ) delle componenti di velocità longitudinale/latitudinale del vento ( $w_r/w_v$ ) e della pressione media sul livello del mare (mslp).

In un secondo momento, vengono ricavate le forzanti di marea (di seguito  $\Delta \eta$ ) nella posizione selezionata grazie al Software di Previsione di Marea (TPXO.3) fornito dall'Università dello Stato dell'Oregon (Dushaw et al, 1997). L'escursione di marea è stata calcolata nello stesso intervallo di tempo e con la stessa frequenza per cui sono disponibili i dati meteomarini di hindcast. I dati sono stati selezionati in corrispondenza del punto hindcast no. 003170, sito nelle vicinanze di Porto Torres all'interno del golfo protetto dall'isola dell'Asinara (vedi [Figura 3.1\)](#page-7-0).

Sono stati selezionati in modo automatico 100 cluster tramite opportuno codice di calcolo (valore per cui si è in grado di riprodurre più del 90% della variabilità delle forzanti ambientali); successivamente, sono stati manualmente identificati 4 scenari specifici che presentano proprietà variabili, soprattutto in riferimento alle condizioni di intensità e direzione di provenienza del vento. L'estensione temporale degli scenari è stata imposta pari a 2 settimane.

Gli scenari identificati corrispondono ai gruppi no. 42, 66, 74, 85 (denominati in seguito scenari A, B, C e D rispettivamente) e sono riportati nelle figure seguenti, in cui vengono mostrati gli andamenti temporali delle diverse variabili ambientali (θ<sub>ρ</sub> e θ<sub>w</sub> si riferiscono rispettivamente alle direzioni d'onda e vento):

- Lo scenario A [\(Figura 3.2\)](#page-8-0) è associato a stati di vento e onda moderati, caratterizzati da direzioni tipiche dei settori di Levante/Scirocco nella prima fase del periodo considerato e di Tramontana/Grecale nella fase terminale.
- Lo scenario B [\(Figura 3.3\)](#page-8-1) presenta stati meteo-marini maggiormente energetici e tuttavia non eccezionali; la direzione di propagazione delle onde incidenti è variabile su tutta la rosa.
- Lo scenario C [\(Figura 3.4\)](#page-9-0) presenta stati di mare tempestosi in ingresso nel golfo; gli stati di mare si propagano da Nord, mentre la direzione dei venti è maggiormente variabile e spazia su tutta la rosa.
- Lo scenario D [\(Figura 3.5\)](#page-9-1) è associato a stati di mare energetici e tuttavia ridotti rispetto allo scenario C; gli stati di mare e vento sono tendenzialmente equiversi, associati per la maggior parte al settore di Tramontana.

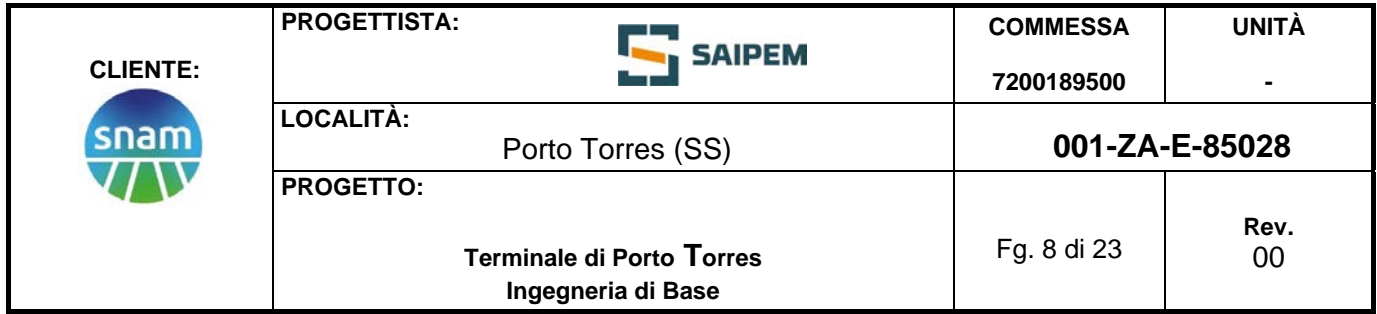

Gli scenari selezionati presentano caratteristiche meteomarine di temperatura, frequenza, durata e direzione di propagazione del moto ondoso tali da poter essere considerati rappresentativi delle variabili ambientali più cautelative ai fini della dispersione.

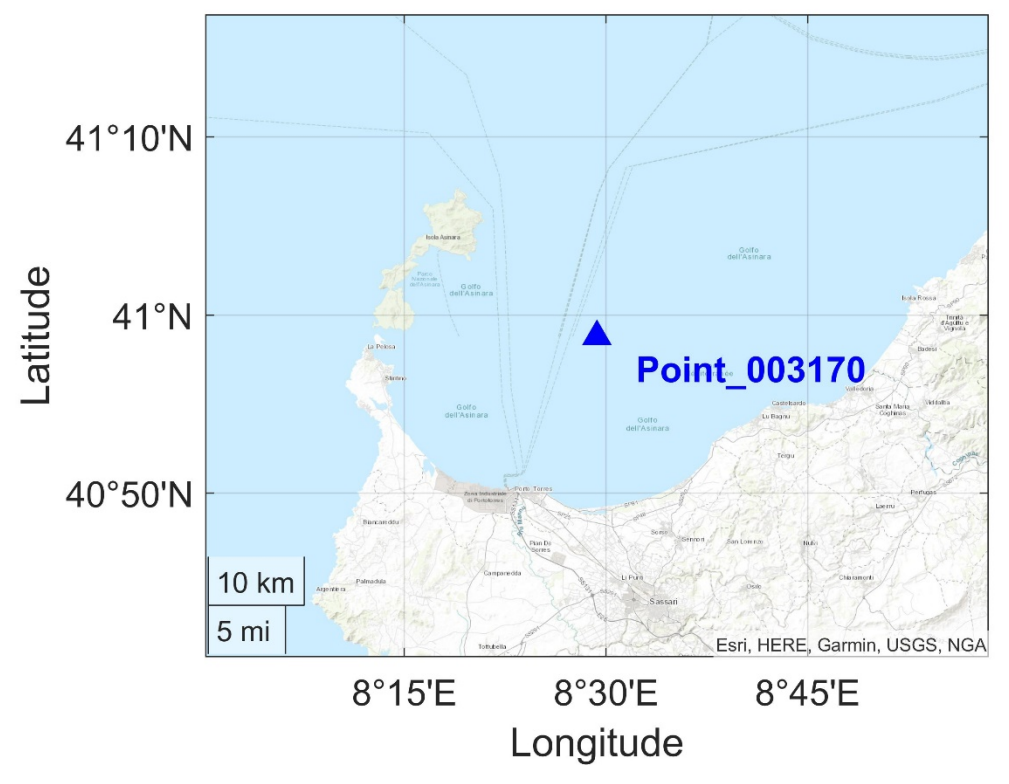

<span id="page-7-0"></span>**Figura 3.1: Area di studio e punto hindcast utilizzato per la selezione degli scenari meteo-marini.**

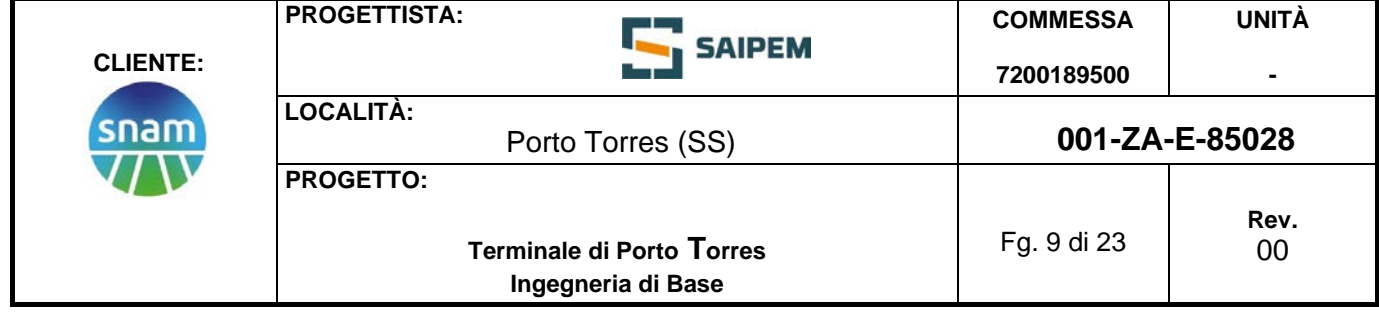

Rif. Saipem: 001-R-R-0011

<span id="page-8-0"></span>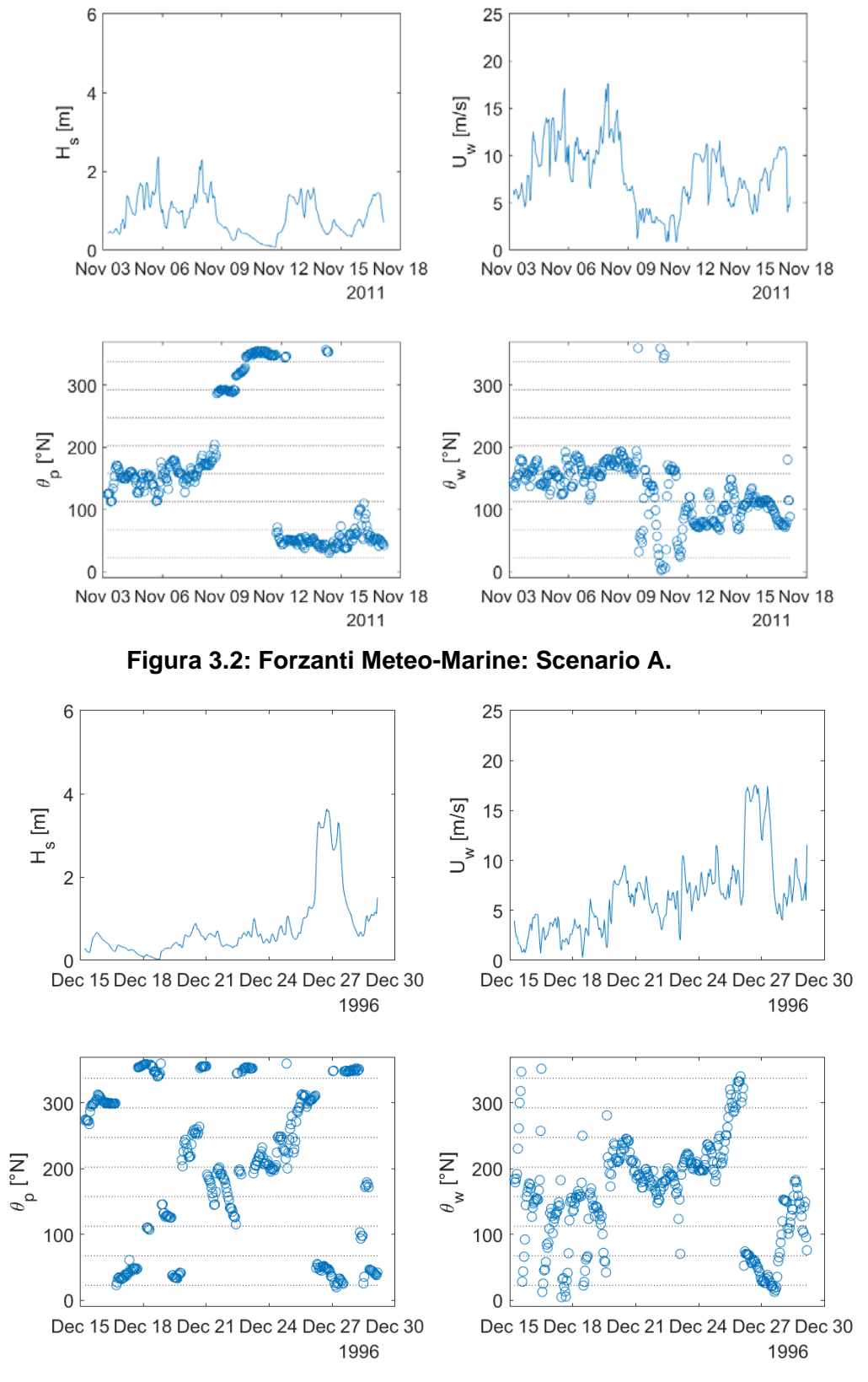

<span id="page-8-1"></span>**Figura 3.3: Forzanti Meteo-Marine: Scenario B.**

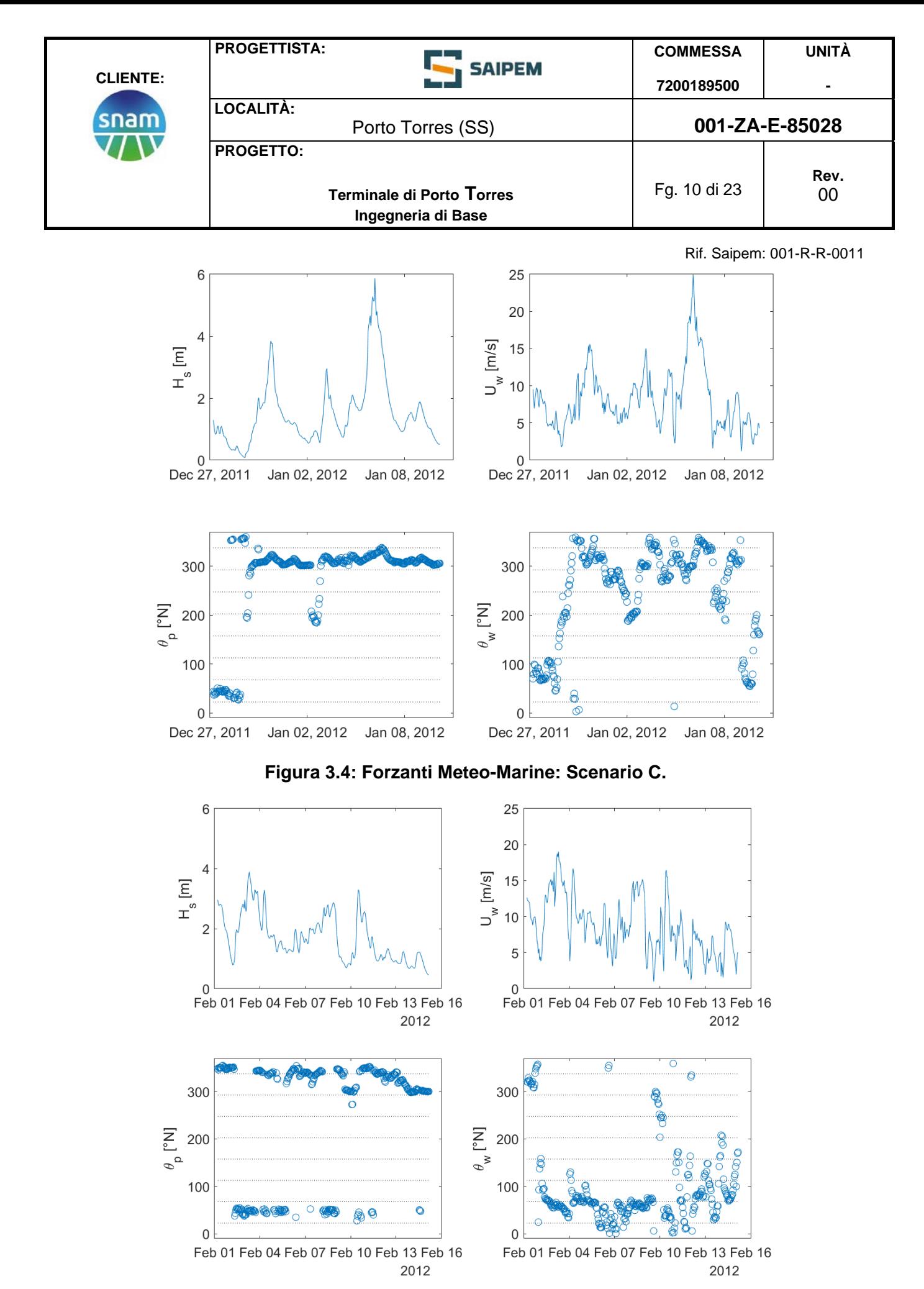

<span id="page-9-1"></span><span id="page-9-0"></span>**Figura 3.5: Forzanti Meteo-Marine: Scenario D.**

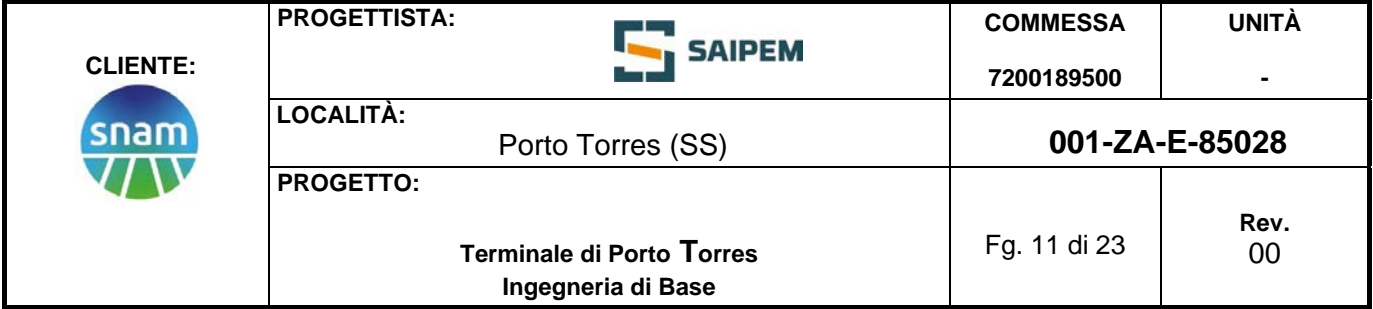

#### **4 MODELLAZIONE NUMERICA DELL'IDRODINAMICA E DELLA DISPERSIONE**

Per la simulazione dell'idrodinamica e per lo studio dell'evoluzione spazio/temporale della nuvola di sedimento rilasciata dall'infissione dei pali (la cosiddetta *plume*), è stato impiegato il modello numerico Delft3D, sviluppato e mantenuto da Deltares (già Delft Hydraulics). Tale modello numerico è uno dei più robusti e affidabili strumenti per lo studio della dinamica delle correnti, del trasporto di sedimenti, delle onde e della qualità delle acque, sia da un punto di vista applicativo che da un punto di vista di sviluppo e ricerca. Delft3D è composto da diversi moduli che possono essere eseguiti indipendentemente o possono essere accoppiati e interagire tra loro, scambiandosi le opportune informazioni. Delft3D-FLOW è uno di questi moduli. Esso è un codice che simula l'idrodinamica e il trasporto, prendendo in considerazione una vasta gamma di forzanti, quali eventi meteorologici, maree, scarichi antropici, eccetera.

Le equazioni di governo sono costituite dalla equazione di continuità e dall'equazione della quantità di moto lungo le due direzioni orizzontali. Il modello risolve le equazioni RANS con approssimazione idrostatica. La velocità verticale è ottenuta dall'equazione di continuità. Il modello impostato in questa maniera è un modello così detto Quasi-3D, ovvero che riesce a risolvere anche la componente verticale del moto, non tramite la soluzione dell'equazione della quantità di moto lungo l'asse verticale, bensì tramite l'impiego dell'equazione di continuità una volta risolte le equazioni della quantità di moto lungo le direzioni orizzontali.

Per poter provvedere alla soluzione numerica del problema bisogna quindi definire alcune condizioni di chiusura e al contorno in modo che il modello abbia tutte le informazioni necessarie per poter evolvere nel tempo e nello spazio, al fine di ricavare la soluzione del campo di moto. In particolare, è necessario fornire un modello di turbolenza e adeguate condizioni al contorno. Per la chiusura della turbolenza è stato impiegato un classico modello  $k - \varepsilon$  che è reso disponibile nella stessa suite di Delft3D. Per quanto riguarda invece le condizioni al contorno, il modello può essere forzato sulla superficie libera da un vento e una pressione atmosferica variabile nel tempo e nello spazio. La condizione al contorno al fondo viene fornita in funzione della tensione che dipende da un parametro di scabrezza tipico, impostato dall'utente. Le relazioni che legano le tensioni al fondo e sulla superficie libera con le derivate della velocità sono quelle classiche relative all'imposizione di una velocità di attrito a un determinato livello di riferimento.

La griglia computazionale è costituita da una griglia cartesiana rettangolare o curvilinea. L'utente può decidere se realizzare una griglia rettangolare (anche a passo variabile) o creare una griglia curvilinea a partire da una serie di *splines*. La schematizzazione per la soluzione numerica è impostata su una maglia del tipo "Arakawa-C".

Nel presente studio è stata impiegata una maglia cartesiana rettangolare infittendo la risoluzione del modello nella zona di interesse e rilassando la risoluzione verso il contorno esterno del dominio. Da un punto di vista numerico le equazioni che governano il problema sono risolte tramite il metodo ADI (*Alternating Direction Implicit* method). Il metodo ADI suddivide l'avanzamento nel tempo in due fasi successive. Ogni fase è composta da un intervallo di tempo intermedio. In entrambe le fasi, tutti i termini delle equazioni del modello sono risolti con almeno un'accuratezza al secondo ordine di precisione nello spazio. Per la discretizzazione spaziale dei termini di avvezione orizzontale sono disponibili tre diverse opzioni. I primi due metodi sono chiamati WAQUA e Cyclic e non impongono alcuna restrizione sull'intervallo temporale

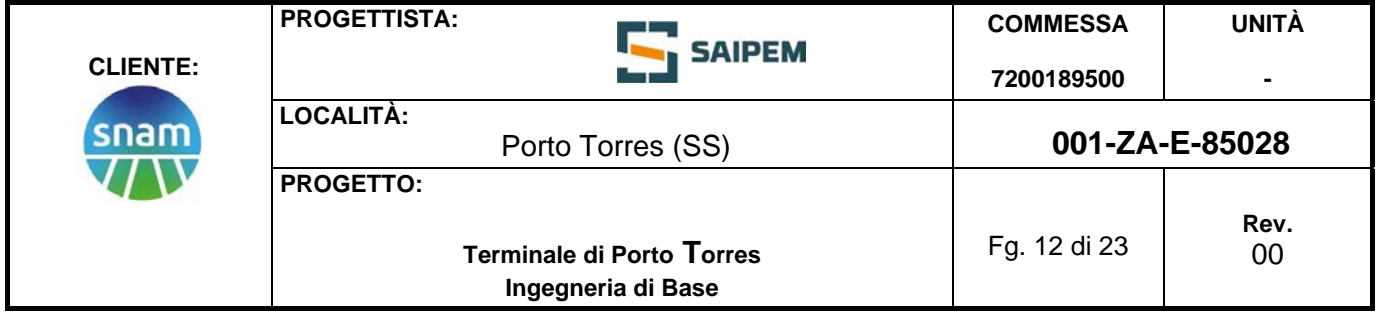

di integrazione. Il terzo metodo è chiamato flooding e viene utilizzato in particolare per simulare zone soggette a cicli di asciutto/bagnato, ovvero per zone che non presentano costantemente la presenza di acqua. Si pensi, per esempio, ad eventi alluvionali, sia costieri che fluviali.

La risoluzione della dinamica di eventuali concentrazioni di sedimenti sospesi in funzione delle condizioni ambientali selezionate è realizzata tramite l'equazione di convezione-diffusione di uno scalare, il quale deve essere opportunamente caratterizzato a seconda del fenomeno che si vuole analizzare. In particolare, nel caso della plume di torbida di sedimenti, è necessario fornire le caratteristiche del sedimento che compone la torbida e le caratteristiche di diffusività turbolenta.

Per quanto riguarda le caratteristiche dei sedimenti è stata simulata la presenza sul fondale di un sedimento non coesivo caratterizzato da un diametro medio pari a 0,07 mm, ricavato da dati di letteratura. Nel caso in cui vi sia una immissione di una determinata concentrazione di sedimenti in sospensione (e quindi non si voglia risolvere esclusivamente il trasporto dei sedimenti del fondo) è necessario inoltre definire le caratteristiche della sorgente della nuvola di torbida.

Nel presente studio, è stata impostata una concentrazione di torbida nell'area di infissione dei pali pari a 54  $g/m<sup>3</sup>$ , in linea con i valori precedentemente riscontrati per opere analoghe in altri siti di studio. Il rilascio della concentrazione di torbida a causa dell'infissione dei pali previsti dal progetto è stato imposto all'interno di una singola cella computazionale avente risoluzione pari a ca. 10  $m \times 10$  m e considerato in modalità continua per un tempo pari a 15 minuti.

Si assume infatti che nell'operazione di infissione dei pali si generi la ri-sospensione del materiale al fondo solo nella prima parte dell'operazione in cui il palo deve essere effettivamente inserito nel fondale. Una volta che il palo abbia superato i primi metri di infissione, l'operazione non è in grado di generare un significativo sollevamento di torbida. Inoltre, l'infissione stessa del palo può innescare una compattazione del materiale costitutivo la litologia del fondale. In virtù di queste considerazioni, la durata di 15 minuti può dirsi conservativa per quanto riguarda la fase iniziale di infissione e generazione di torbida durante le operazioni di realizzazione della palificata della banchina in progetto.

Una sintesi delle impostazioni del modello è riportata in [Tabella 4-1](#page-11-0) e [Tabella](#page-12-0) 4-2, mentre [Figura 4.1](#page-13-0) e [Figura 4.2](#page-13-1) mostrano rispettivamente il dominio e la griglia computazionale utilizzati.

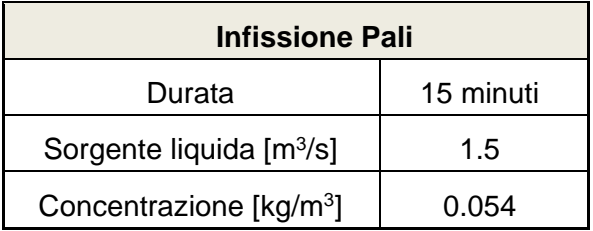

#### <span id="page-11-0"></span>**Tabella 4.1: Parametri utilizzati per modellare l'evoluzione della torbida di sedimenti.**

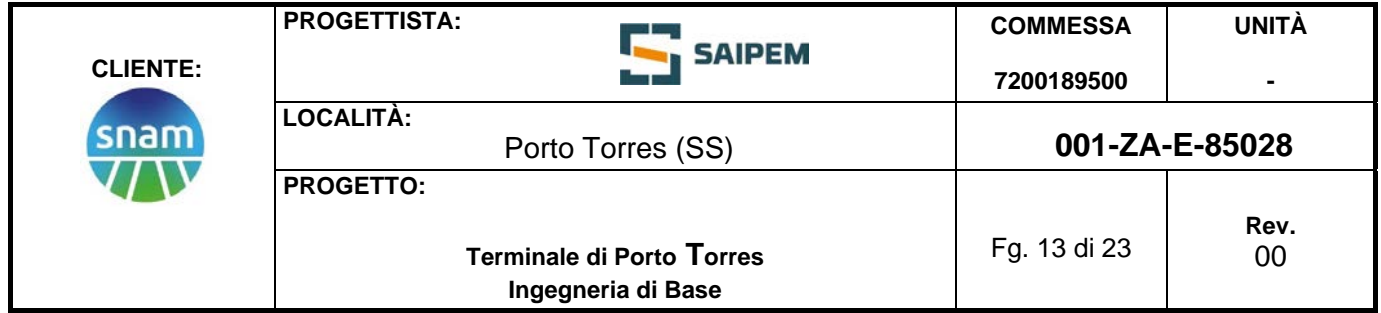

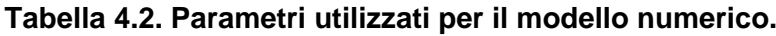

<span id="page-12-0"></span>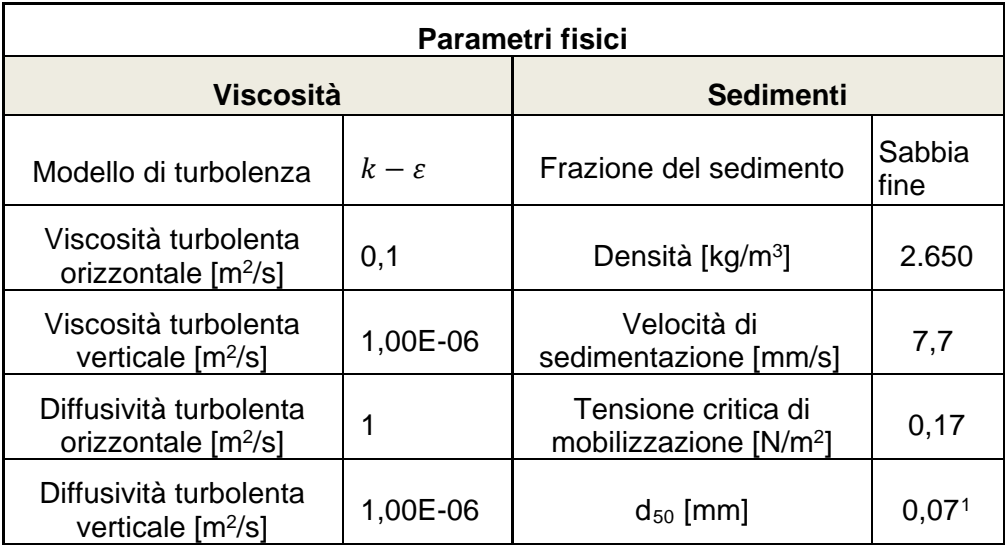

<span id="page-12-1"></span><sup>1</sup> Valore di Granulometria assunto in coerenza con i risultati delle analisi di campo di cui al Doc. 001-ZA-E-85030\_00\_Rapporto Finale indagini

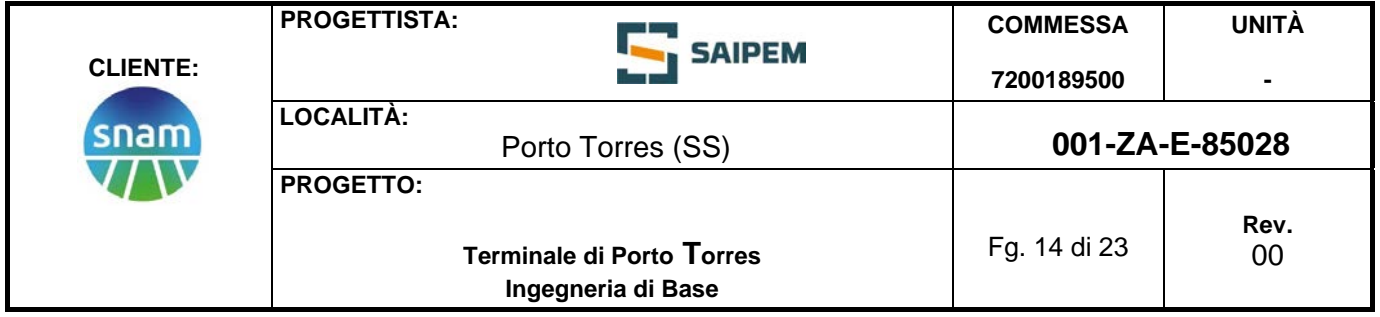

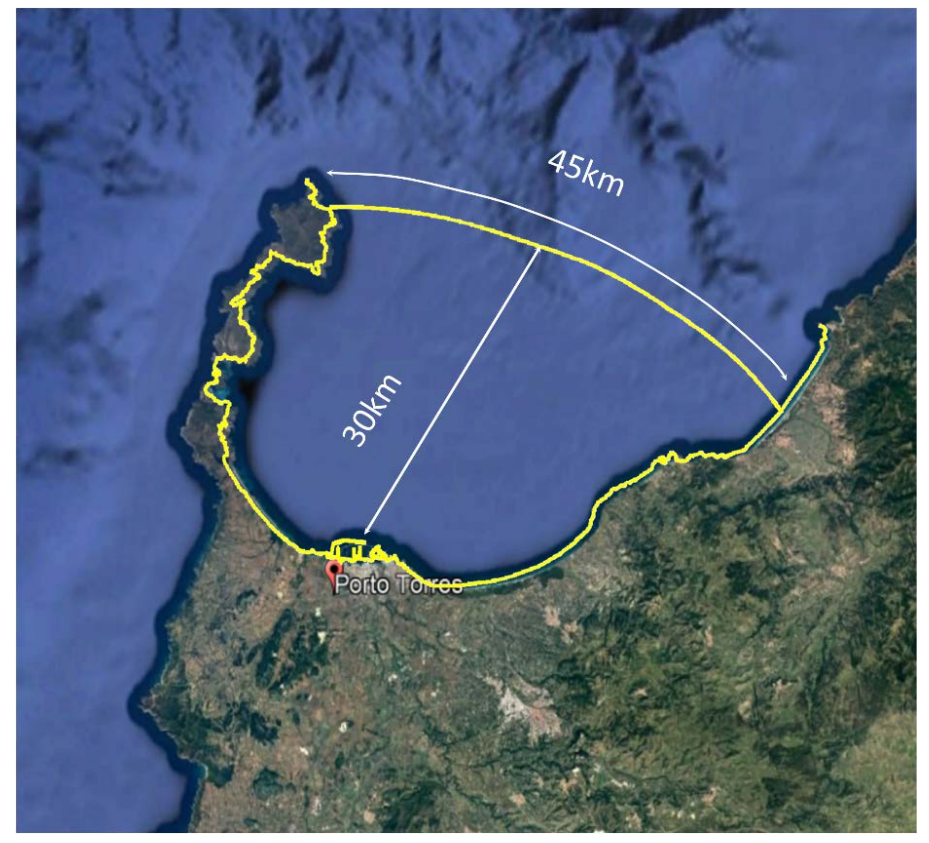

**Figura 4.1: Estensione spaziale del dominio computazionale.**

<span id="page-13-0"></span>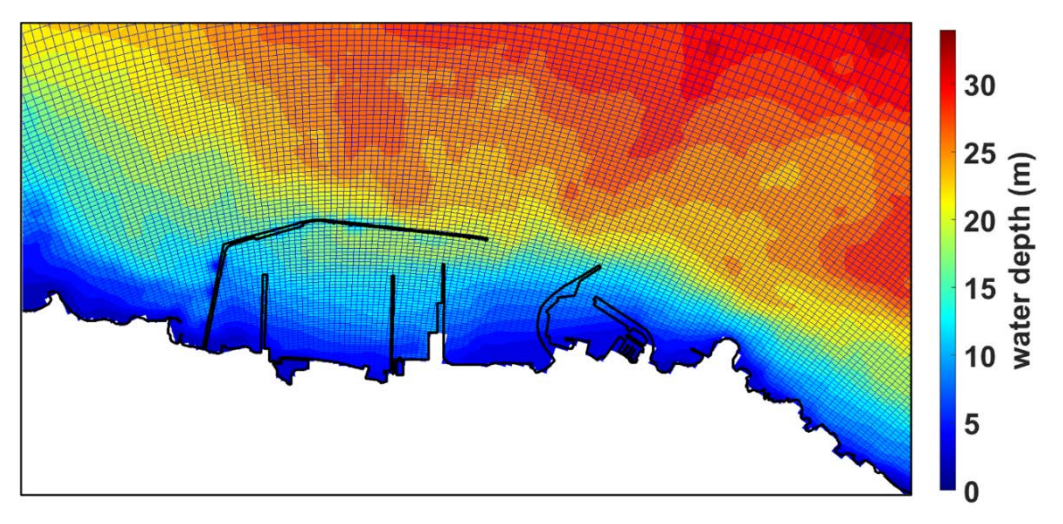

<span id="page-13-1"></span>**Figura 4.2: Maglia di calcolo nell'area portuale di Porto Torres e inciso sulla batimetria.**

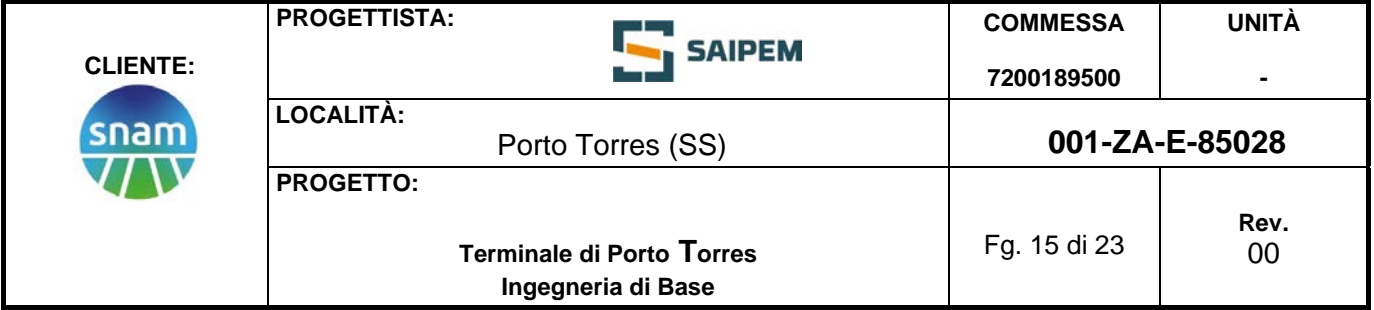

# **5 CONFIGURAZIONE PROGETTUALE PER LO STUDIO MODELLISTICO**

Come anticipato nel precedente capitolo, le simulazioni per i diversi scenari meteomarini ipotizzano un rilascio puntuale di sedimenti in una assegnata cella della maglia computazionale, posizionata in prossimità della FSRU come mostrato in [Figura 5.1.](#page-14-0) Sebbene siano previsti 3 punti di ormeggio a mare (dunque, 3 briccole; vedasi [Figura](#page-2-0)  [1.1\)](#page-2-0) e un massimo di 6 pali per briccola (da confermare in ingegneria di dettaglio), si ipotizza un unico afflusso poiché l'infissione dei medesimi avviene in istanti differenti.

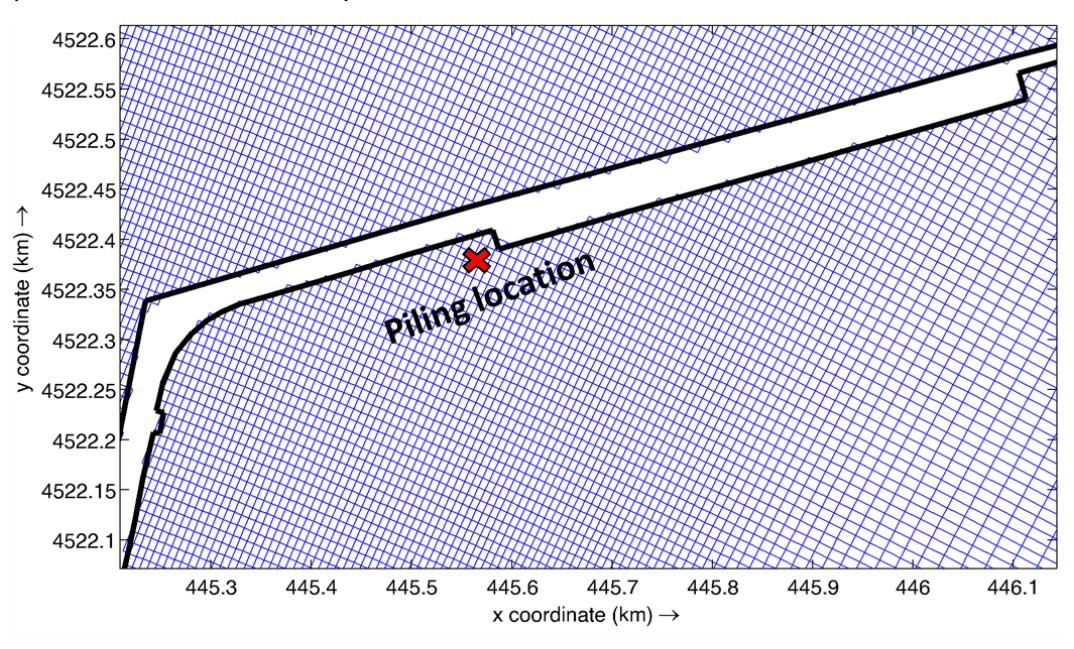

**Figura 5.1: Inciso sull'ubicazione dello scavo in prossimità della diga.** 

<span id="page-14-0"></span>La [Figura 5.2](#page-15-0) schematizza il rilascio di torbida successivo all'infissione del palo nel fondale. In particolare, si può apprezzare come il rilascio sia imposto in prossimità del fondale corrispondente al Layer 11 (il Layer 1 rappresenta la superficie libera o livello medio mare).

La plume di torbida diffonde poi lungo la colonna d'acqua disperdendosi e diluendosi (si osservi che il colore marrone più chiaro nella schematizzazione proposta in figura indica minori concentrazioni di sedimento). In [Figura 5.3](#page-15-1) si mostra invece lo schema del rilascio di sedimenti nel dominio temporale: questo avviene dopo 12 ore (720 minuti) dall'inizio della simulazione (di durata totale pari ad una settimana; vedi Capitolo [3\)](#page-5-0) per permettere all'idrodinamica indotta nel porto dalle condizioni meteomarine di svilupparsi in modo compiuto.

È importante segnalare che all'interno della parete ovest della diga sono presenti quattro canali per la vivificazione delle acque portuali, posti ad una profondità di 2,25 m dalla superficie libera. I suddetti canali sono stati modellati imponendo una apertura all'interno della parete impermeabile della diga.

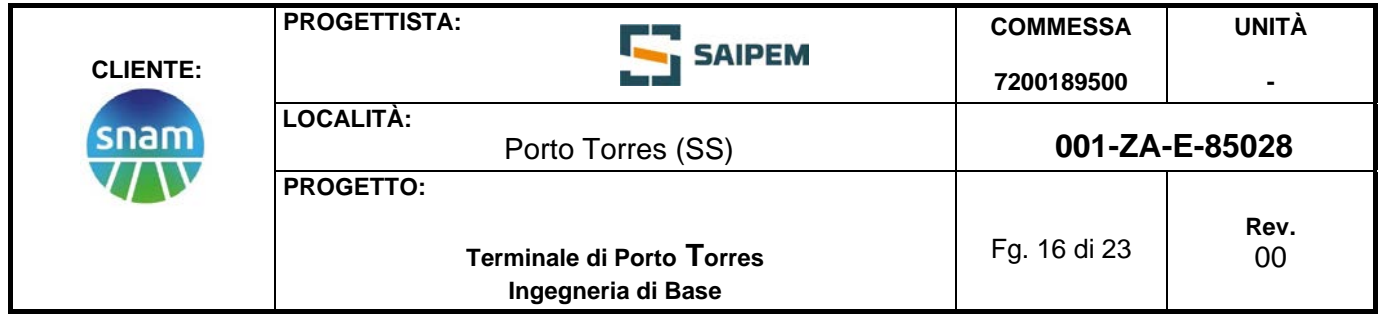

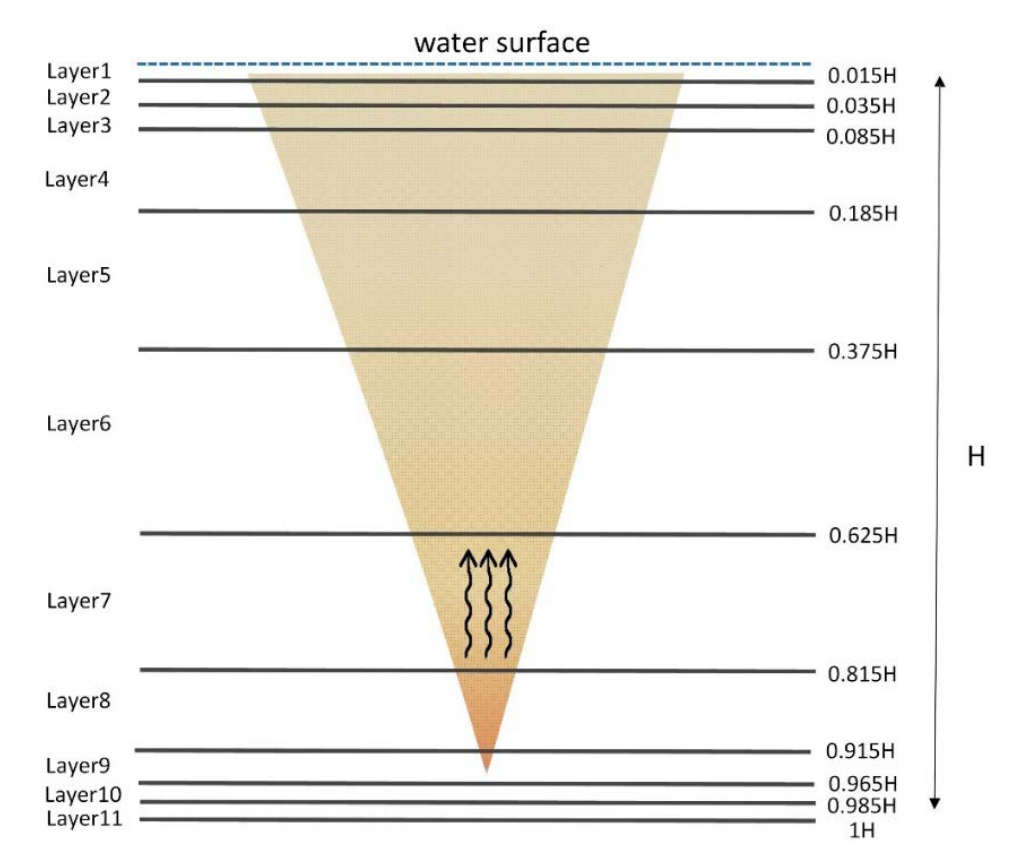

<span id="page-15-0"></span>**Figura 5.2. Schema del rilascio di torbida sul fondale (in prossimità del layer 11) a seguito dell'infissione di un palo.**

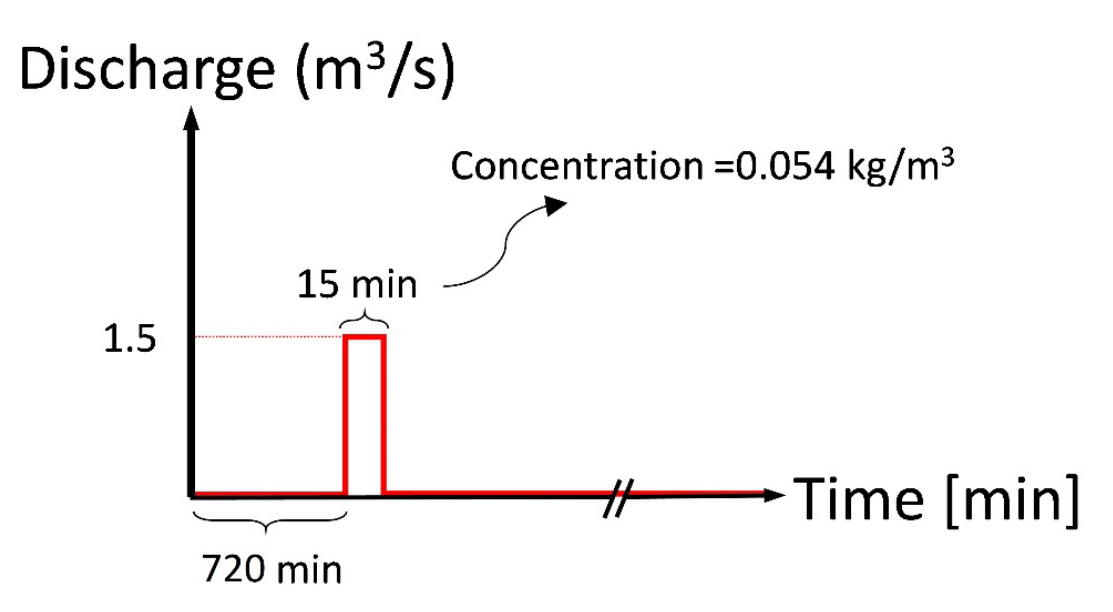

<span id="page-15-1"></span>**Figura 5.3. Evoluzione temporale del rilascio di torbida nel corso di ciascuna simulazione.**

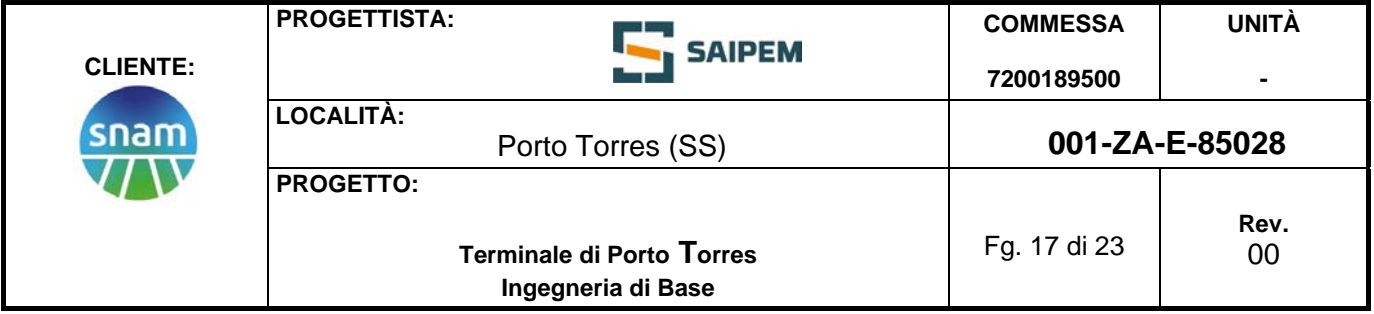

#### **6 RISULTATI DELLE SIMULAZIONI**

Le Figure successive mostrano i risultati della dispersione della plume di torbida nell'area portuale di Porto Torres per tutti gli scenari meteo-marini considerati. Per facilitare la lettura del presente report, vengono presentate le distribuzioni delle quantità di interesse all'interno del porto per un numero ridotto di istanti temporali nell'arco della durata degli scenari selezionati (ovvero due settimane): in particolare, si riportano le mappe della dispersione dei sedimenti per una serie di intervalli temporali pari a 12, 24, 36 e 48 ore, in riferimento alla superficie libera. A tal proposito, si precisa come la maglia computazionale sia stata discretizzata in undici strati a spessore variabile lungo la direzione verticale lungo tutto il dominio computazionale. La superficie libera corrisponde al primo strato, il cui spessore all'interno del porto varia tra ≈30 e ≈50 cm a seconda della profondità locale. In Allegato 1 sono riportati inoltre i risultati alla quota del fondo, ovvero l'undicesimo strato verticale (profondità variabile tra 5 m e 20 m all'interno dell'area portuale; cfr. [Figura 4.2\)](#page-13-1). L'estensione temporale delle simulazioni è stata presa sufficientemente lunga in modo da simulare in maniera esaustiva un eventuale evento meteorologico caratteristico e da dare il tempo ai fenomeni dispersivi di svilupparsi completamente sia nel campo vicino sia in quello intermedio e in quello lontano (Cremonini et al., 2021 hanno mostrato come l'intervallo di correlazione di una tempesta all'interno del Mediterraneo è di circa 3 giorni).

I risultati dimostrano come i meccanismi di trasporto e diffusione siano in grado di disperdere rapidamente l'afflusso di sedimenti successivo all'infissione del palo nel fondale, che diffonde all'interno dell'area portuale e risulta significativamente diluito, come mostrato nelle immagini da [Figura 6.1](#page-17-0) a [Figura 6.4.](#page-18-0) L'area caratterizzata da concentrazioni maggiori rispetto alle condizioni ambientali (poste a concentrazione di torbida nulla) presenta valori di concentrazione irrilevanti (ordine di 10 $3$  g/m $3$ ) e rimane comunque circoscritta nello specchio acqueo portuale in riferimento a tutte le condizioni ambientali verificate.

Considerazioni analoghe possono spendersi per i diversi strati lungo la direzione verticale, come mostrano i risultati relativi alla quota al fondo (Allegato 1).

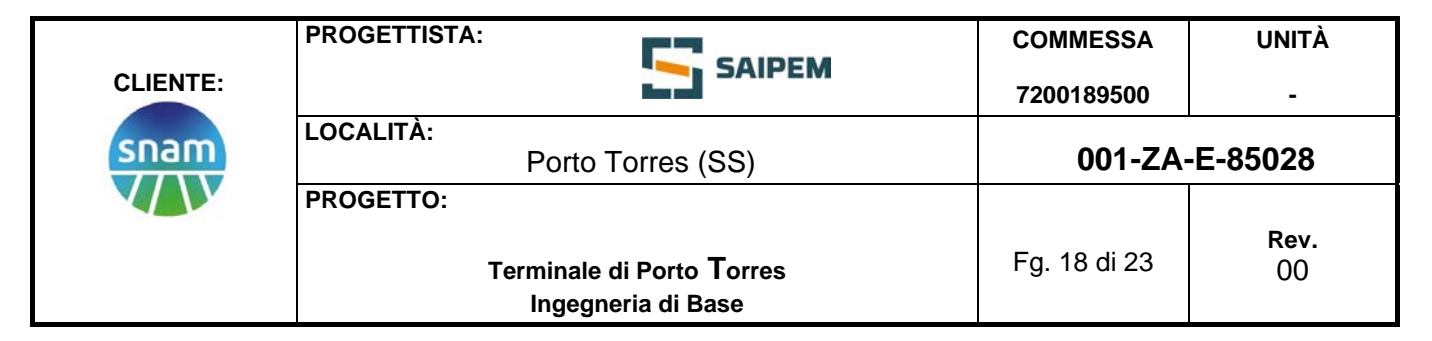

Rif. Saipem: 001-R-R-0011

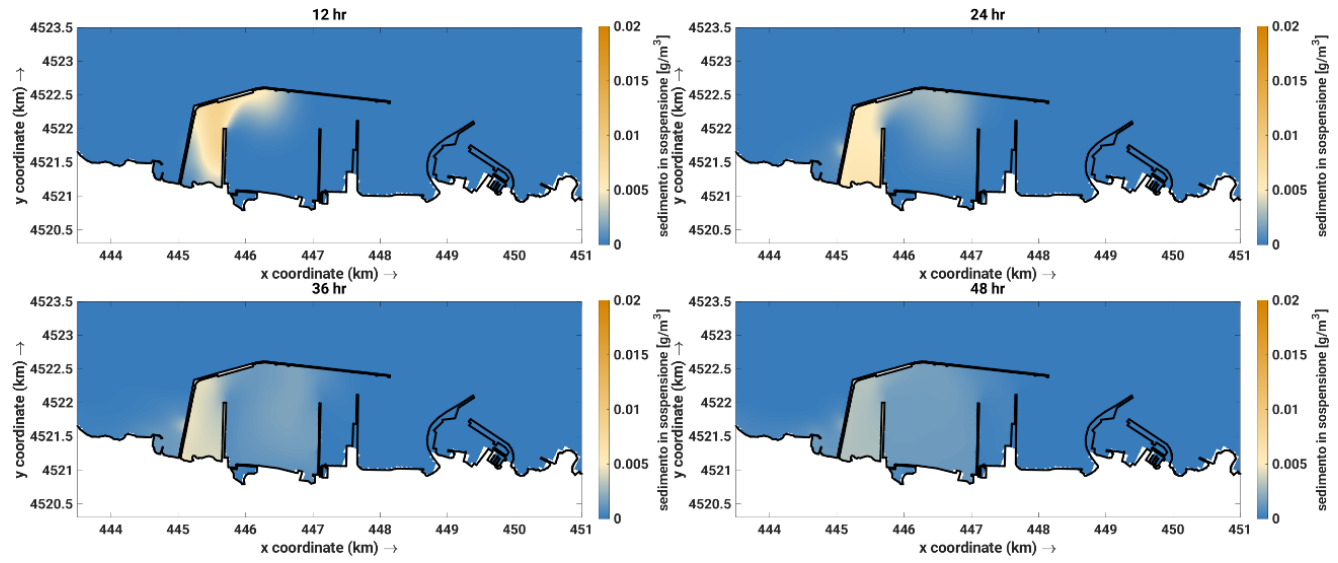

**Figura 6.1: Sedimento in sospensione. Scenario A. Strato superficiale.**

<span id="page-17-0"></span>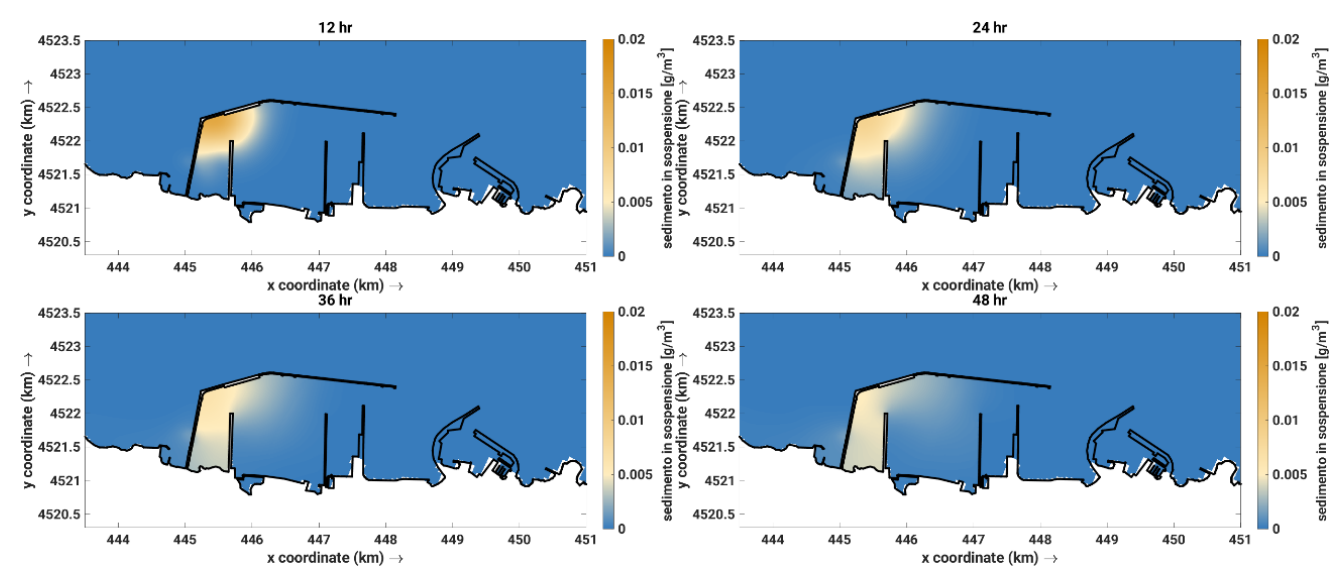

**Figura 6.2: Sedimento in sospensione. Scenario B. Strato superficiale.**

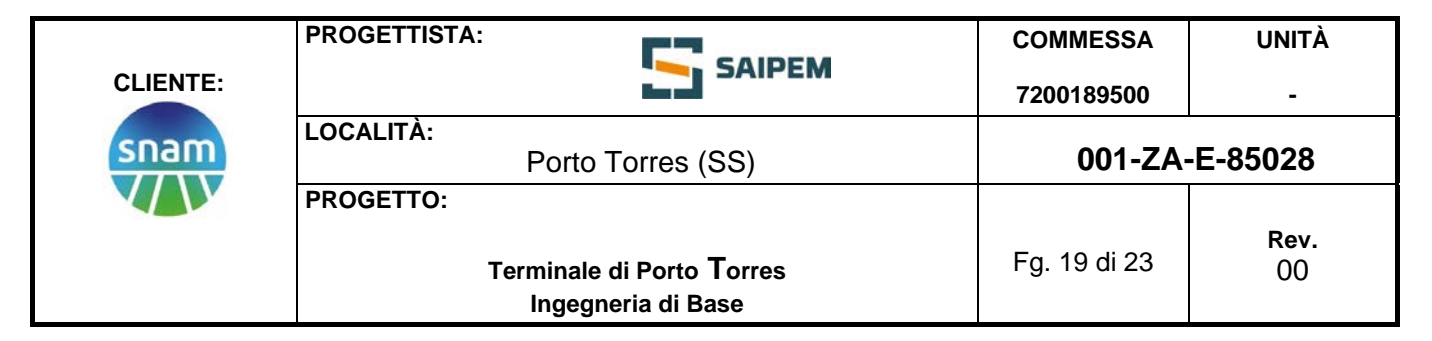

Rif. Saipem: 001-R-R-0011

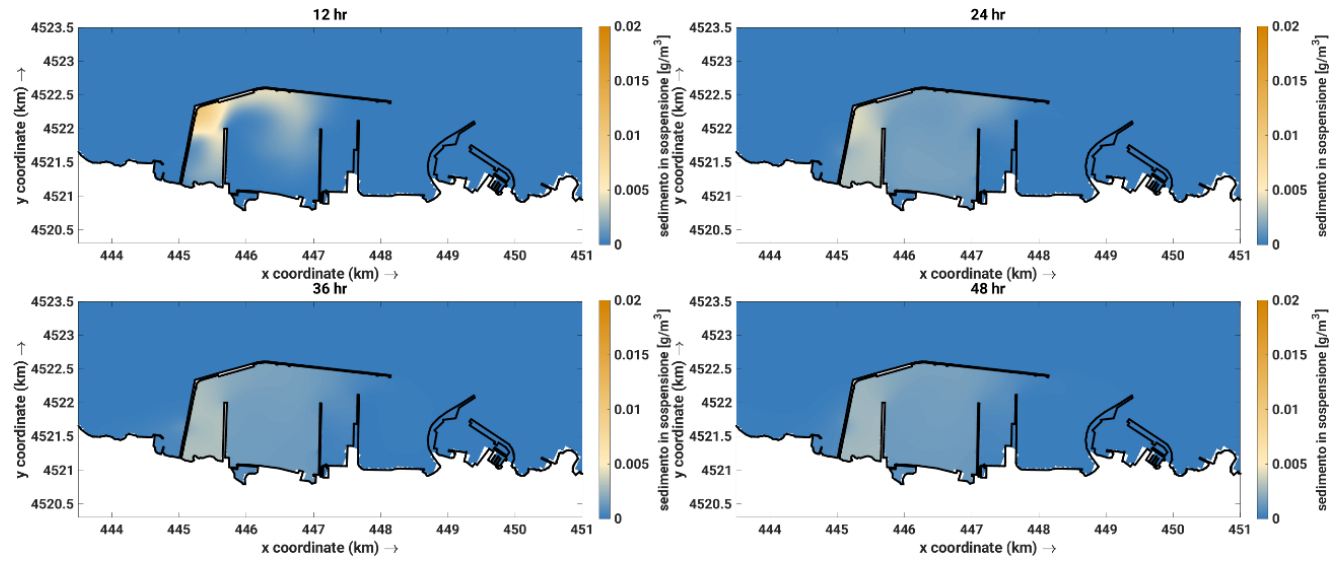

**Figura 6.3: Sedimento in sospensione. Scenario C. Strato superficiale.**

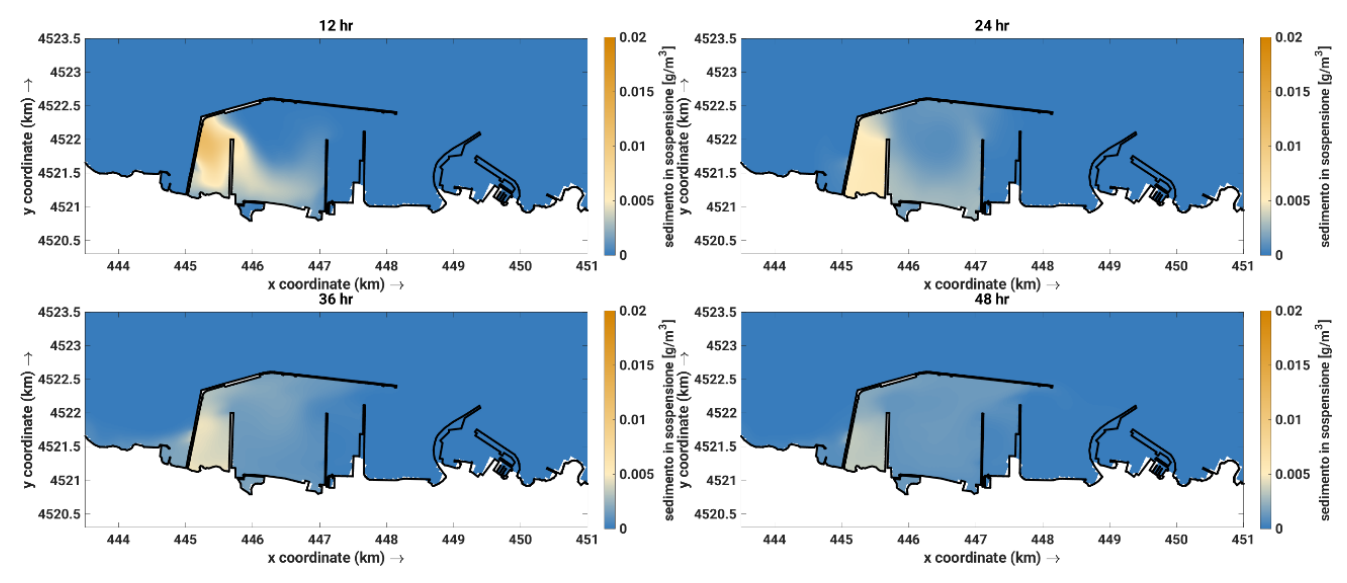

<span id="page-18-0"></span>**Figura 6.4: Sedimento in sospensione. Scenario D. Strato superficiale.**

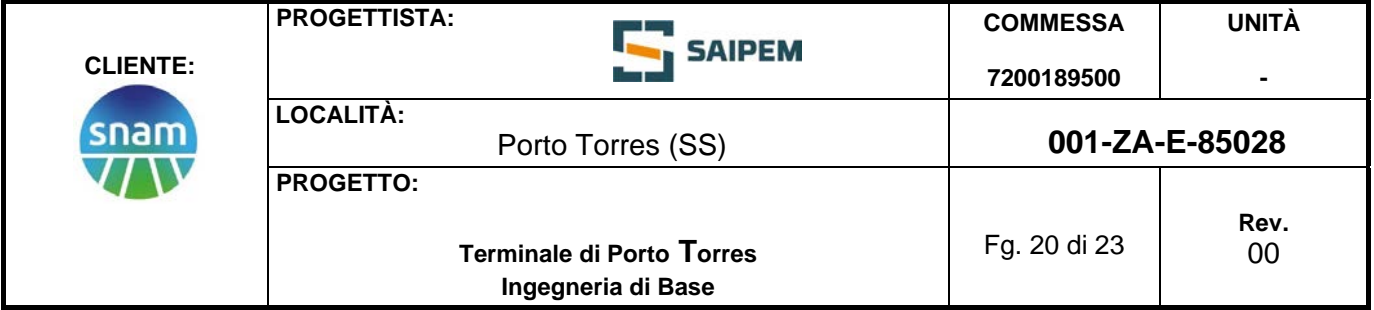

## **7 CONSIDERAZIONI CONCLUSIVE**

Nel presente lavoro sono stati verificati i potenziali effetti dei lavori di adeguamento della banchina per l'ormeggio di una FSRU all'interno del porto di Porto Torres, che prevedono l'infissione di un massimo di 18 pali in acciaio a sostegno delle tre nuove briccole di accosto e ormeggio, in termini di aumento di torbidità in acqua.

Per simulare il comportamento dell'eventuale nuvola torbida è stato scelto un rilascio puntuale di 54 g/m<sup>3</sup> di sedimento dal punto di battitura del palo, sulla base di valori registrati in occasioni di operazioni similari in siti caratterizzati da analoga climatologia meteomarina.

I risultati presentati, relativi all'evoluzione temporale nell'arco di due giorni dal rilascio, evidenziano tempi contenuti di decadimento, e come le quantità di sedimento in sospensione siano molto limitate (frazioni di g/m<sup>3</sup>, con valori di tre ordini di grandezza inferiori al valore di torbidità immesso nel sistema), non presentando dunque criticità in riferimento ad alcuno scenario meteo-marino considerato.

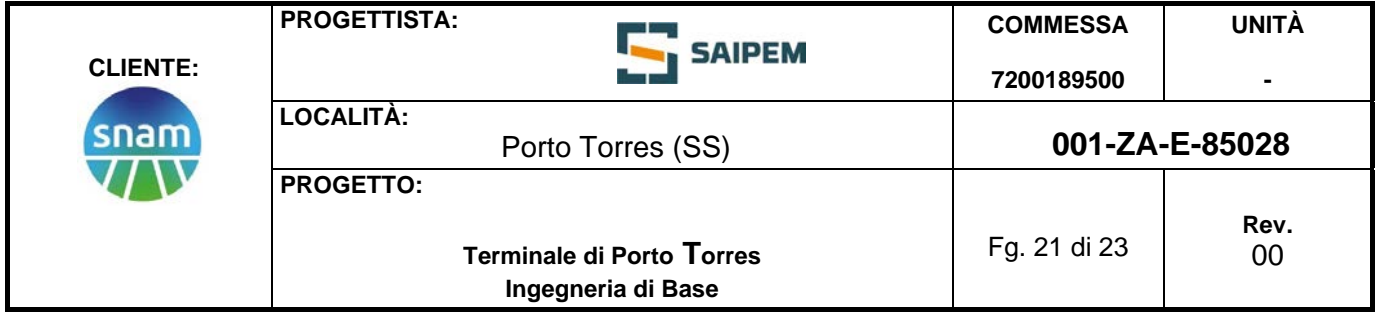

# **Allegato A1**

**Mappe di diffusione – Quota al fondo**

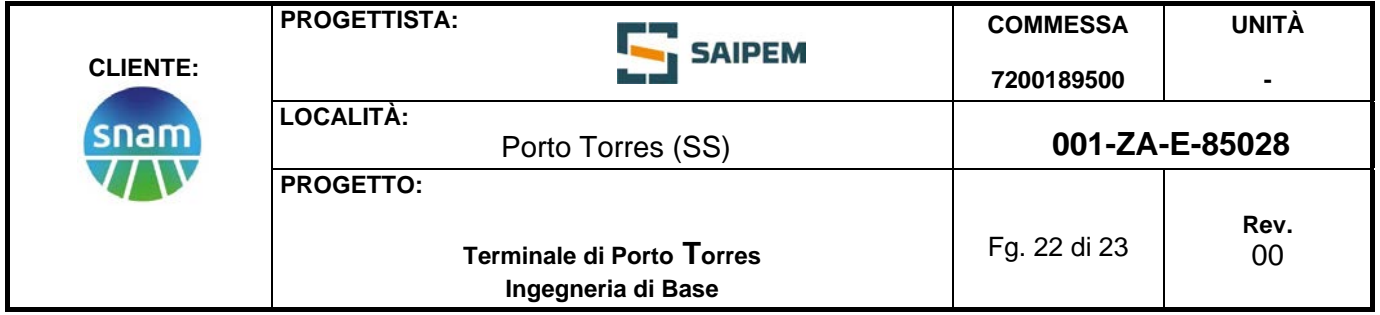

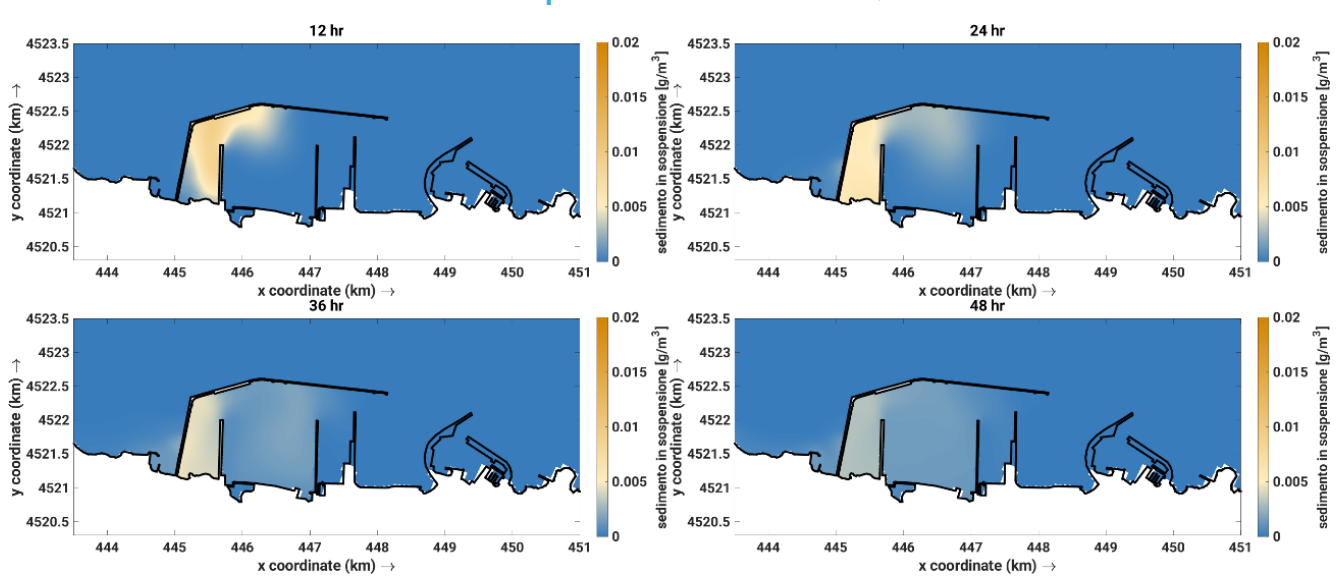

#### **Sedimento in sospensione. Scenario A. Quota al fondo.**

**Sedimento in sospensione. Scenario B. Quota al fondo.**

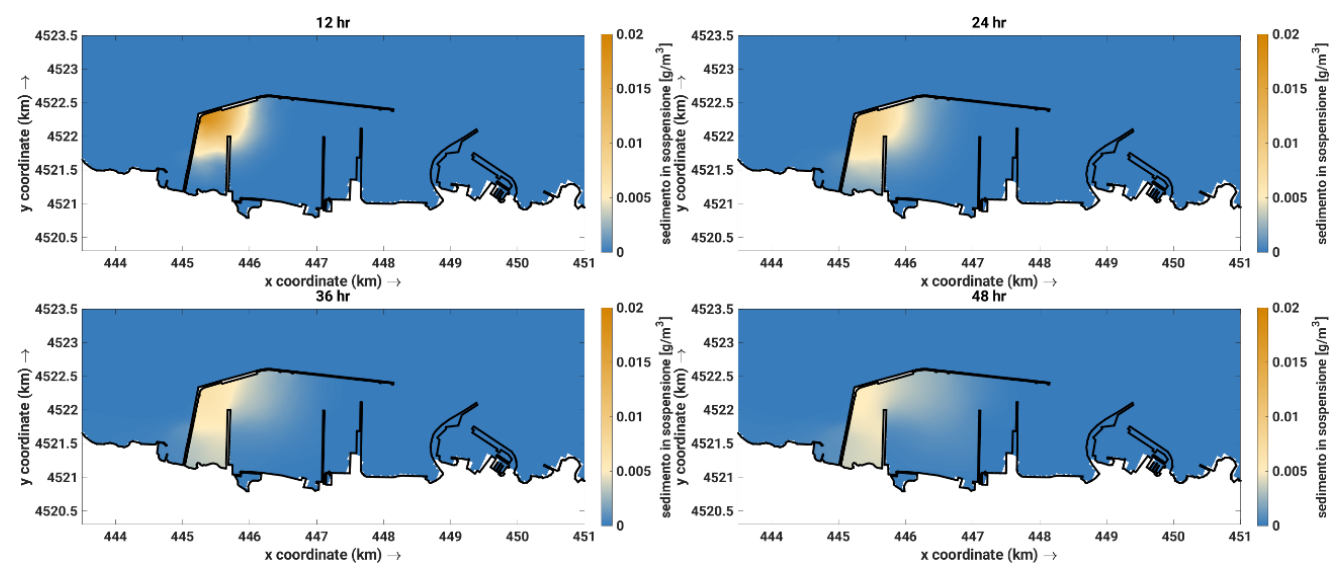

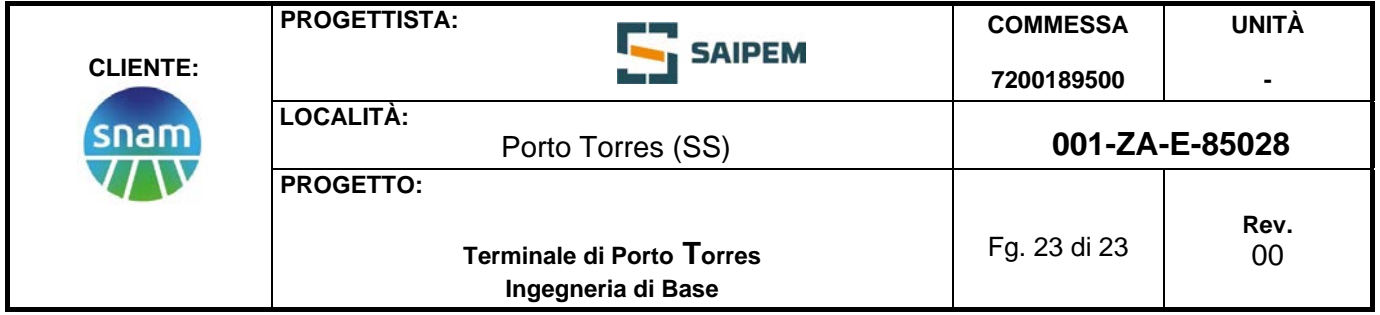

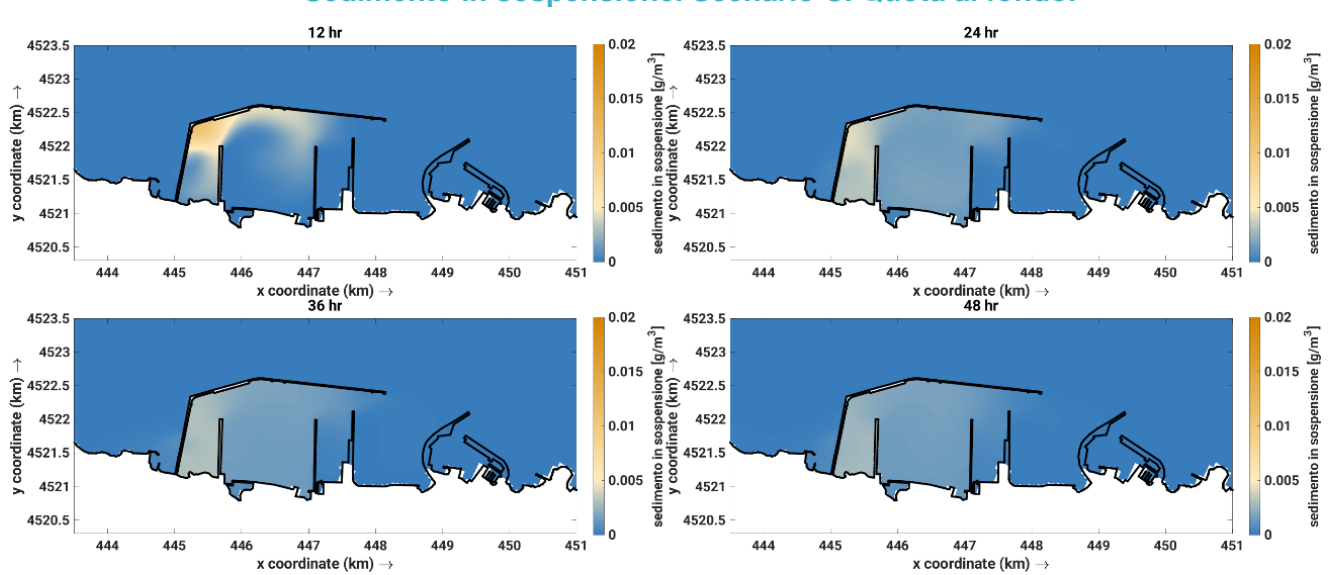

#### **Sedimento in sospensione. Scenario C. Quota al fondo.**

#### **Sedimento in sospensione. Scenario D. Quota al fondo.**

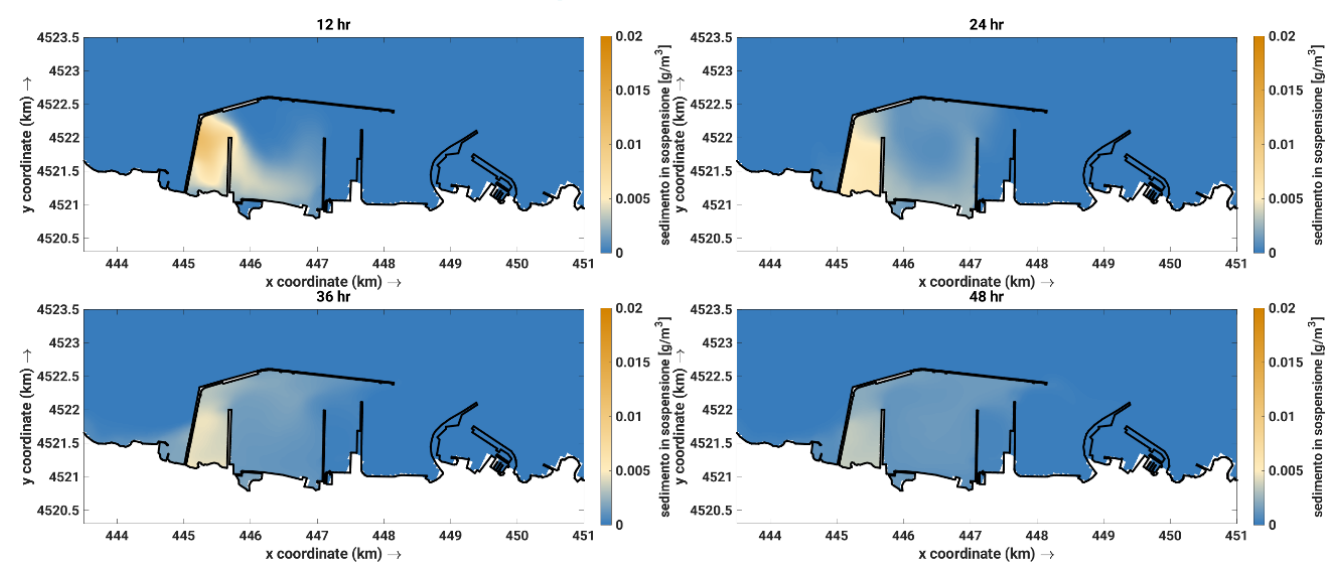